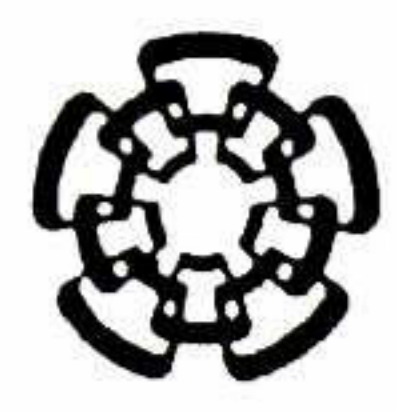

### CENTRO DE INVESTIGACIÓN Y DE ESTUDIOS AVANZADOS DEL INSTITUTO POLITÉCNICO NACIONAL

UNIDAD QUERÉTARO

CINVESTAV ADQUISICIÓN

Modelado matemático de la vibración de puntas de microscopio de fuerza atómica para la determinación de sus constantes de resorte, <sup>y</sup> de las propiedades elásticas de contacto con muestras sólidas

Tesis que presenta

Lic. José Juan Gervacio Arciniega

Para obtener el Grado de

Maestro en Ciencias

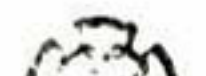

#### en la Especialidad de

**Materiales** 

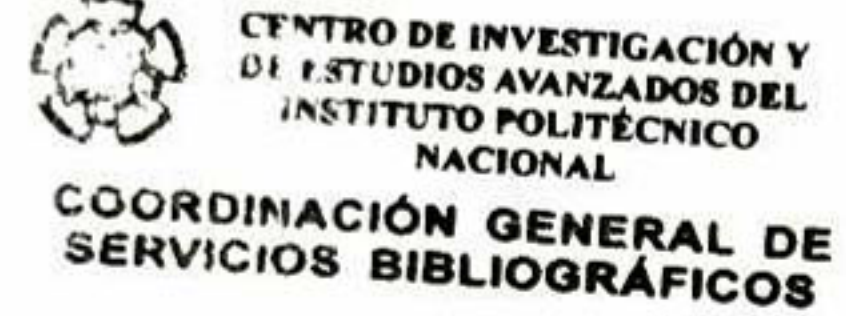

Dr. Francisco Javier Espinoza Beltrán

Santiago de Querétaro, Qro. **Santiago de Querétaro, Qro.** Septiembre 2008

 $CLASIF.:$   $A4042:6747$  2008  $770$ ADQUIS.<sup>1</sup>  $FECHA:$  $-200$ \$.

 $f_{\text{b}}:159437.1001$ 

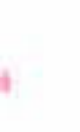

State of the Control

 $\overline{\mathbf{u}}$ 

#### AGRADECIMIENTOS

,4 mis padres y a mis hermanos por su paciencia y apoyo.

AL Dr. Francisco Javier Espinoza Beltrán, porsu paciencia, disposición y asesoría para llevar acabo este trabajo.

<sup>A</sup> mis amigos, por que ellos estuvieron compartiendo esta etapa de mi vida.

<sup>A</sup> Caro y Luis porsus asesorías en progamación.

Al personal docente, técnico, manual y administrativo CINVESTAV, por brindarme el

lugar y ambiente para llevar acabo este trabajo.

Al consejo nacional de ciencia y tecnología (CONACYT), por la beca otorgada para poder realizar mis estudios de maestría.

DEDICATORIA

A mifamilia,

especialmente a mis padres y hermanos que forman la parte esencial de mi persona.

 $\mathcal{D}$  . The set of the set of the set of the set of the set of the set of the set of the set of the set of the set of the set of the set of the set of the set of the set of the set of the set of the set of the set of t

#### RESUMEN

En el presente trabajo se desarrolla un método para modelar analíticamente las fre cuencias de resonancia de un cantilever de AFM de silicio vibrando libremente y en con tacto con muestras sólidas. Se considera una geometría realista que considera una viga con sección transversal trapezoidal <sup>y</sup> extremo triangular. Para este modelo hay cuatro parámetros básicos: longitud máxima, a, ancho superior,  $w_1$ , ancho inferior,  $w_2$ , y espesor, t. Se tienen parámetros adicionales como la longitud de la aguja del sensor,  $L_{tip}$ , y el ángulo de inclinación del cantiléver, los cuales se asumen con valores de 14  $\mu m$  y 12,5" respectivamente. La primera parte del trabajo consiste en modelar numéricamente la vibración del cantilever de silicio con la geometría descrita arriba. Con este modelo se calculan las primeras seis frecuencias de resonancia vibracional del cantilever variando en pasos los cuatro parámetros geométricos descritos, en un rango de valores que corres ponden a la mayoría de los cantilévers de este tipo. De esta forma, se obtiene una tabla de diez columnas que contiene las primeras frecuencias de resonancia para cada conjunto de cuatro valores geométricos. La segunda parte consiste en interpolar estos datos con una función polinomial multivariable. El modelo analítico es representado por un poli nomio de grado seis, para el cual sus coeficientes fueron determinados por el método de regresión lineal multivariable. La precisión obtenida entre el modelo analítico <sup>y</sup> la base de datos fue menor del 0,1 en escala porcentual. Ajustando esta función multivariable a valores experimentales de vibración libre de diferentes cantilévers, se obtuvieron los valores.de los parámetros geométricos de cada uno de ellos. Un cálculo adicional similar nos permitió además obtener funciones polinomiales multivariables para las constantes de resorte de estos cantilévers en tres direcciones representativas. Para ésto, generamos una nueva tabla donde en lugar de calcular frecuencias calculamos las constantes de resorte. La última etapa del trabajo consistió en modelar la vibración de un cantilever en contacto con una muestra sólida. Para ésto, el contacto punta-muestra se representó por medio de tres resortes perpendiculares con constantes de resorte  $k_N$  para el que corresponde a la dirección perpendicular a la muestra, y  $k<sub>S</sub>$  para las dos direcciones ubicadas en la superficie de la muestra. Procediendo de manera similar al método utilizado para modelar la vibración libre del cantilever, las funciones obtenidas se ajustaron <sup>a</sup> datos experimentales lo que permitió obtener los valores de las rigideces de contacto punía-muestra.

In this work we developed an analytíc method to model the resonant frequencies of AFM silica cantilévers for free and contact vibration with solid samples. We considered a realistic geometry of the micro-beam with trapezoidal transversal section and triangular end. In this model there are four basics parameters: maximum length,  $a$ , upper width,  $w_1$ , bottom width,  $w_2$ , and thickness, t. There are more parameters like tip length  $L_{tip}$ , and the angle of inclination of the cantilever. These were taken as constants with the values:  $14\mu$ m and  $12,5^{\circ}$ , respectively. In the first part of this work, the silica cantilever's vibration was numerically modeled. With this model we calculated the six cantilever's vibrational resonance frequencies varying the four parameters among the range of values that corresponding to the commercial cantilévers of this type. In this form we obtained a table with ten columns, these contain the firsts resonance frequencies for all cantilever's geometries. The second part is an interpolation procedure to fit the data of the table to <sup>a</sup> polynomial multivariable function. The analytic function is <sup>a</sup> polynomial of six-degree. The coefficients of this polynomial was calculated by lineal multivariable regression. The precisión of this regression was lower than 0,1 in the percentage scale. Fitting the multivariable fun ction to experimental values in free vibration of different cantilevers, we obtained their geometrical parameters. In a similar way we calculated the cantilever's spring constants for the three directions x, y, and z. For those we made a new table where the cantilever's spring constants were calculated. The last part of this work is a model of the cantilever's vibration in contact with a solid sample. The contact between the tip and the sample was modeled by means of three perpendicular springs with constants springs  $k_N$  for the spring perpendicular to the surface's sample and  $k<sub>S</sub>$  for the two directions on the surface. These spring constants are the contact stiffnesses between tip-sample, in the normal and super ficial directions. In <sup>a</sup> similar way to that described above we fitted the analytic functions to the experimental frequencies to obtain the stiffnesses values of the tip-sample contact.

#### ABSTRACT

## <span id="page-7-0"></span>índice general

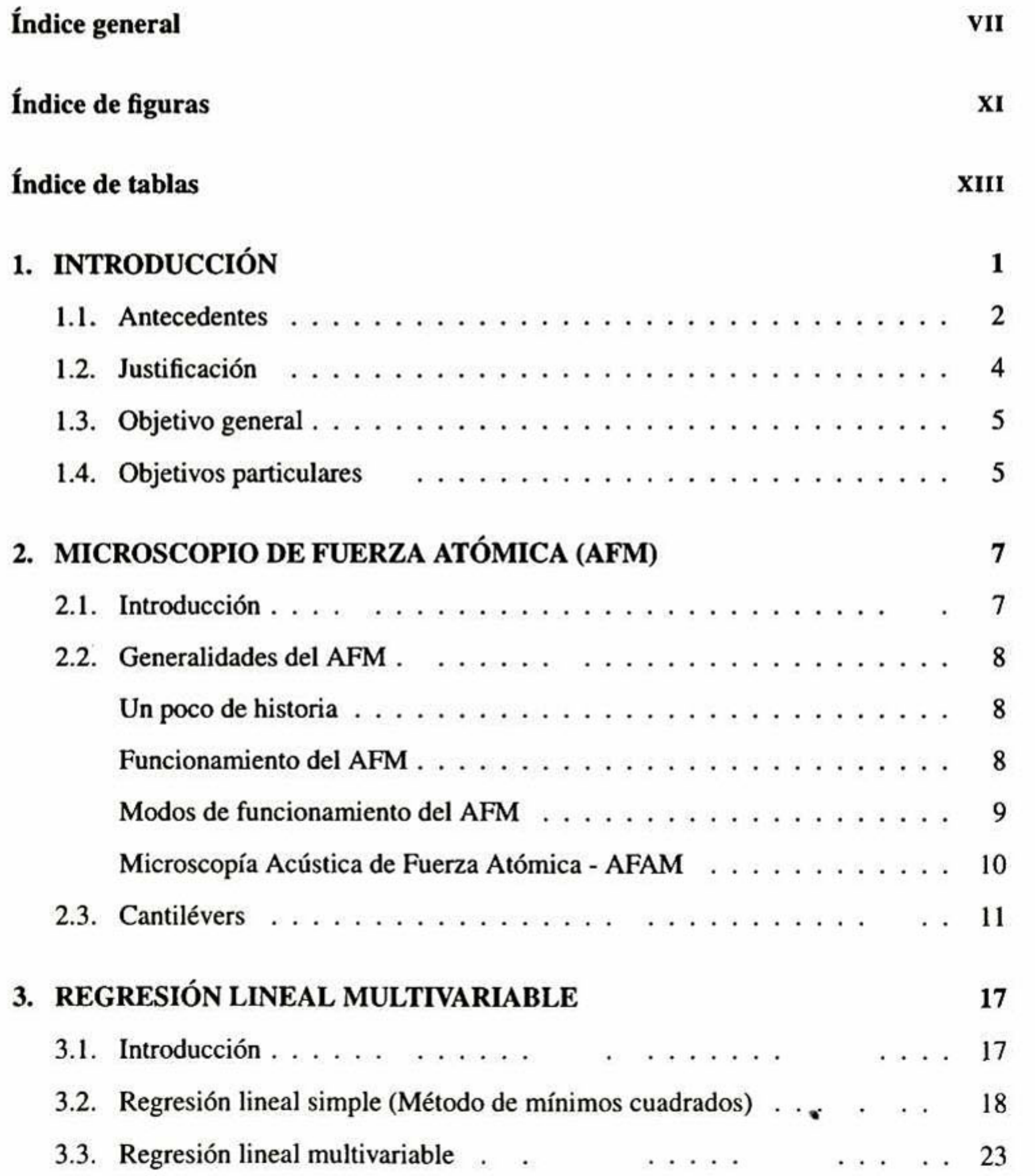

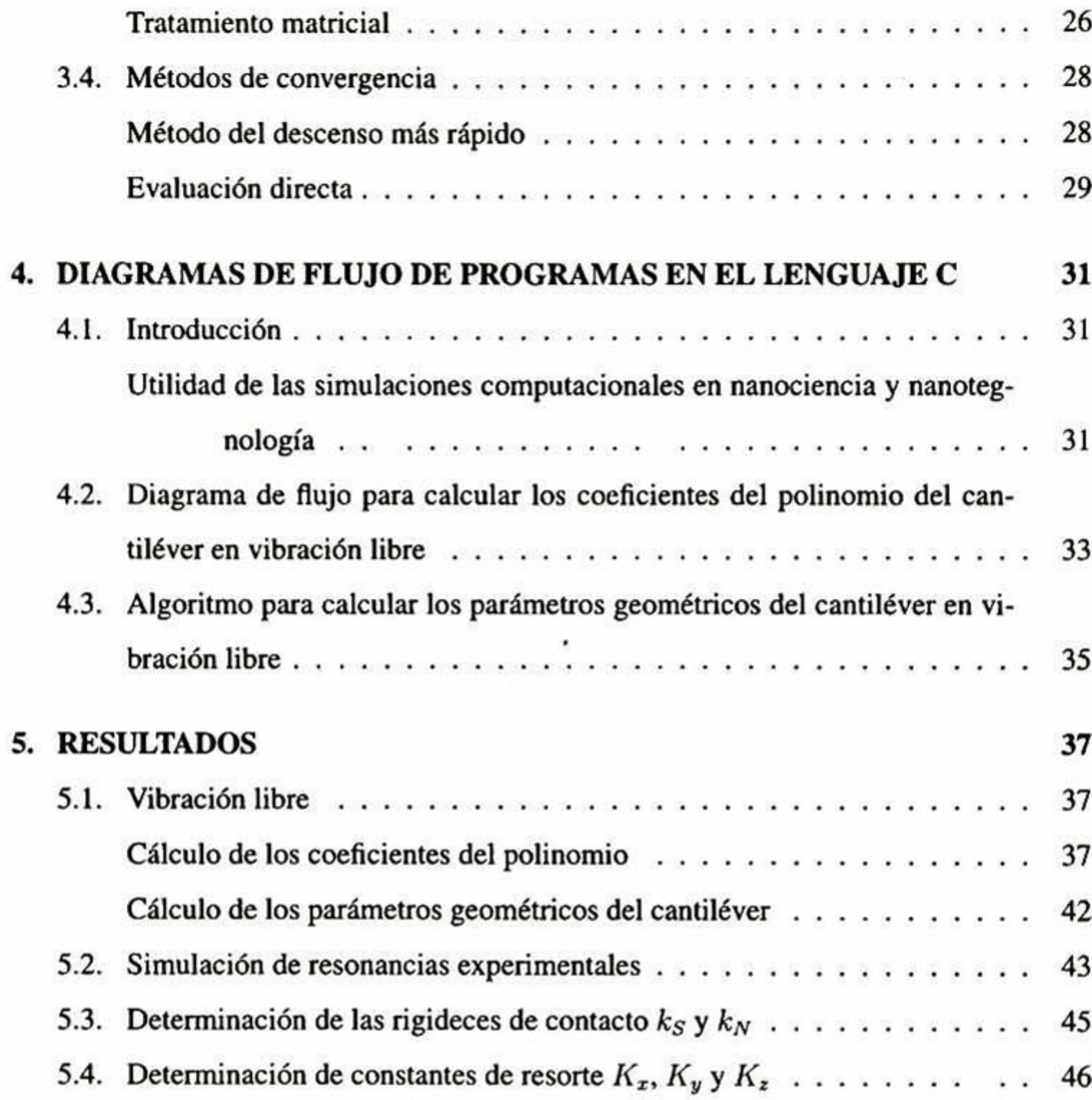

#### 6. [CONCLUSIONES](#page-61-0) 49

[Bibliografía](#page-63-0) 51

## <span id="page-9-0"></span>índice de figuras

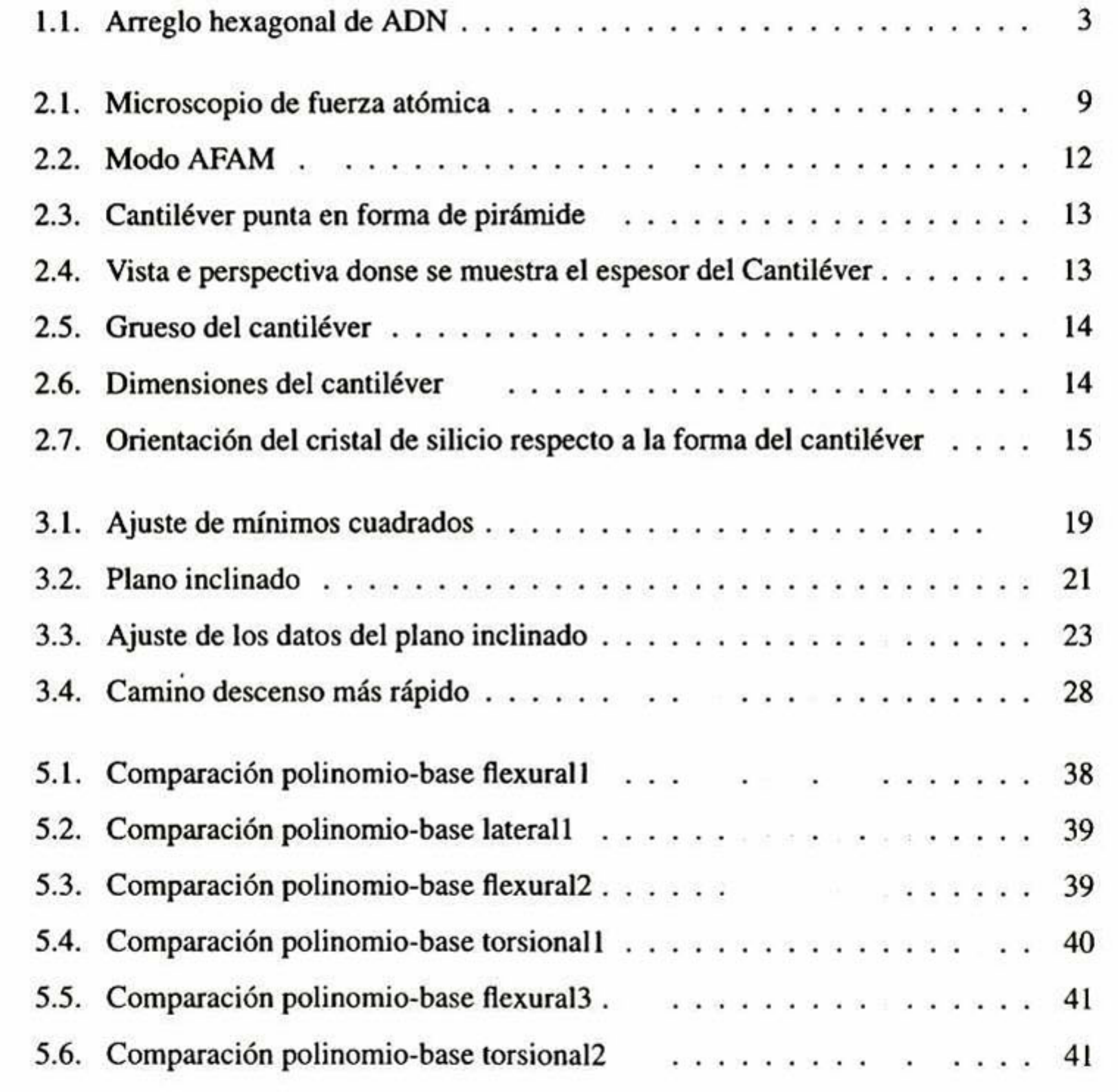

the control of the control of the

## <span id="page-11-0"></span>Índice de tablas

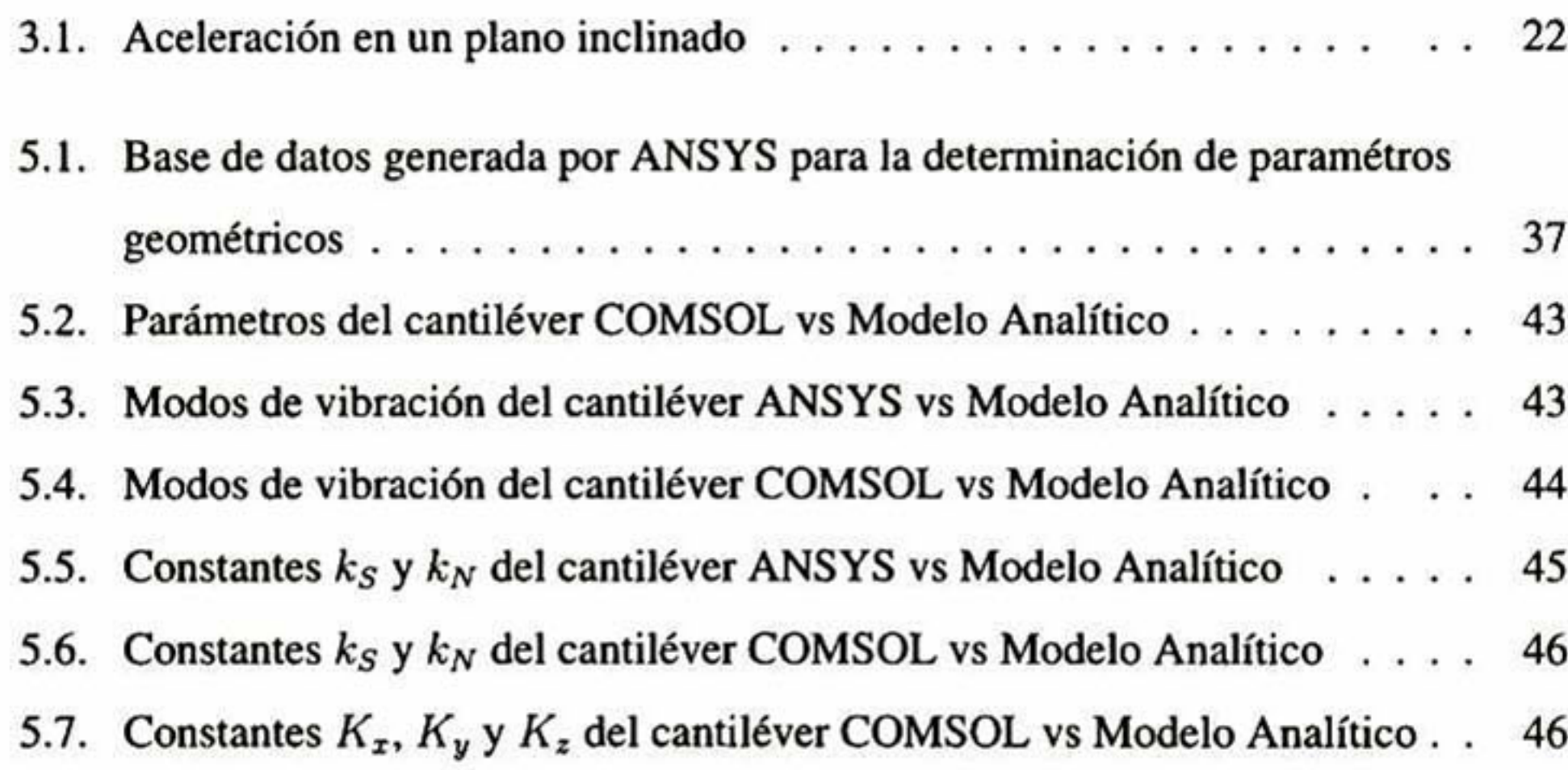

## <span id="page-13-0"></span>Capítulo <sup>1</sup>

Daría todo lo que sé. Por la mitad de lo que ignoro. René Descartes

## INTRODUCCIÓN

Pocos instrumentos dirigidos al estudio de materiales a escala nanométrica han reci bido tanta atención como el microscopio de fuerza atómica conocido como Atomic Forcé Microcopy AFM [1] por sus siglas en inglés. Su amplio uso es esencialmente debido a la simplicidad con la cual el instrumento es operado, su capacidad para tomar imágenes y por la manipulación a pequeñas escalas <sup>y</sup> aplicando cargas pequeñas entre la sonda de medición y la muestra. Desde su creación a recibido muchas mejoras dentro del desarrollo de la medida de ta rugosidad de la superficie a través de la determinación de las fuerzas superficiales cn los modos de contacto y de no contacto. La determinación de propiedades cuantitativas del material de la muestra analizada con el AFM depende de una caracteri zación precisa del área de contacto punta-muestra <sup>y</sup> la medida de las fuerzas ejercidas sobre la superficie por la punta del cantilever. La determinación directa de esta área de contacto no ha sido posible hasta ahora. En el modo de contacto, las constantes del resor te del cantiléver son usadas para obtener las fuerzas normal y lateral entre la superficie y la punta a partir de la señal de desplazamiento medida. Considerando ésto, la calibración de la medida de la fuerza involucra dos pasos: primero, la calibración de la sensibilidad de desplazamiento del cantiléver y segundo, la calibración de las constantes del resorte del cantiléver. La primera se refiere a la relación entre la deflexión del cantiléver o punta y

El microscopio de fuerza atómica (AFM)[1] ha sido desde su creación, una de las he rramientas que más se ha utilizado para obtener imágenes de la topografía y de diversas propiedades de la superficie de una amplia variedad de materiales con resolución de escala nanométrica, por lo que es una técnica esencial para la nanotecnología. Existen diversos trabajos donde podemos ver el amplio rango de aplicación del AFM, que incluyen apli caciones biológicas, aeroespaciales, en ta electrónica, química, alimentos, cosmetología, etc. Las tendencias actuales de muchos investigadores que trabajan con técnicas de mi croscopía de barrido de puntas de prueba (SPM por sus siglas en Inglés) es ir más allá de la obtención de imágenes cualitativas. Para ésto se requiere una caracterización precisa de la punta de prueba o cantiléver usada en las mediciones. Una de las propiedades más im-

<span id="page-14-0"></span>el voltaje aplicado al piezoeléctrico del microscopio para lograrla. La segunda es la cons tante de Hooke asociada al cantiléver en la relación entre la fuerza aplicada y la deflexión obtenida. Existe una metodología sencilla bien establecida para la calibración de la sensi bilidad de despalzamiento del AFM, por lo que en este trabajo esta parte no es relevante. Sin embargo, se han desarrollado numerosos métodos para calcular o medir las constan tes del resorte del cantiléver. El más común, que es el usado por los fabricantes de puntas de AFM, conocido como el método geométrico, consiste en medir las dimensiones del cantiléver por microscopía óptica y calcular teóricamente las constantes del resorte con siderando las puntas como vigas regulares de sección transversal rectángular. De acuerdo a la fórmula teórica utilizada, la constante del resorte varía como el cubo del grosor y la longitud. El resultado de imprecisiones en la medida de las dimensiones, así como por el uso de una geometría de cantilever alejada de la realidad, inducen grandes errores en el cálculo de las constantes del resorte del cantilever. El error más grande es usualmente asociado con la determinación de la medida del grueso del cantilever. Por lo anterior, el problema de calibración del cantilever de AFM se reduce en gran medida a la medición más precisa de las dimensiones del cantilever. La determinación de un modelo geométri co realista del cantiléver permitirá calcular las constantes de resorte del cantiléver como respuesta a fuerzas aplicadas en el extremo de la punta en diferentes direcciones.

#### 1.1. Antecedentes

portantes de este micro-dispositivo es su constante de resorte, que permite medir la fuerza de interacción de la punta con una muestra [l-4j.

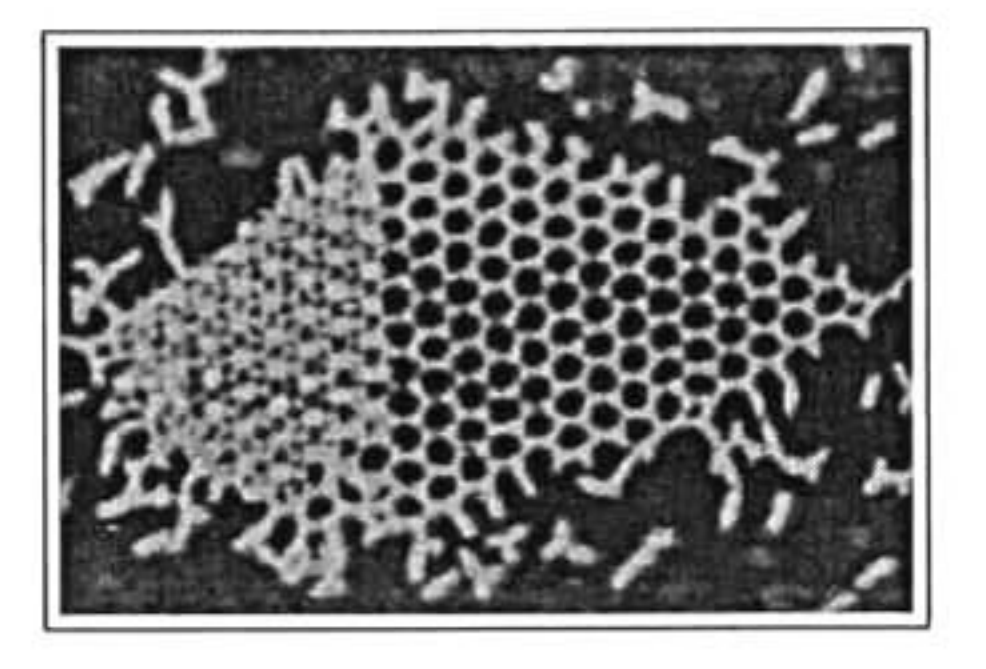

Figura 1.1: Arreglo hexagonal de ADN

En recientes trabajos se han buscado maneras alternativas para conocer las característi cas de los cantilévers del AFM, para poder determinar con más presición las propiedades mecánicas de las muestras, esto ha llevado al modelado del mismo por medio del método del elemento finito (MEF). En uno de estos trabajos se simula por medio del método de elemento finito una punta de AFM en vibración libre y en contacto en los modos dinámi cos del AFM, representando el cantiléver por elementos finitos tridimensionales<sup>1</sup>. La simulación para el modo "tapping"mostró que además del modo fundamental, los modos flexurales más altos pueden estar excitados <sup>y</sup> que la deformación del cantilever debido a la vibración lateral contiene más alto componente armónico que el desplazamiento ver tical. Con las simulaciones de resonancia torsional y excitación lateral se demostró que el análisis torsional puro no puede proveer una buena aproximación dinámica de la res puesta del cantiléver, el modo vibracional lateral del cantiléver puede ser ignorado sólo si la interacción lateral es relativamente pequeña comparada con la rigidez del cantilever en deformación lateral. De esto y otros resultados se concluye que eligiendo cantilévers apropiados y usando características dinámicas adecuadas del cantilever, que permitan que sean más sensitivos a la interacción punta-muestra, podemos incrementar nuestros resulta dos medidos usando AFM dinámico para propiedades de superficie, imagen <sup>y</sup> extracción de interacciones-punta muestra adicionales [6]. En otro trabajo se usó el método del ele mento finito para modelar la vibración de un cantiléver de AFM y con esto predecir el

<sup>&</sup>lt;sup>1</sup>figural.1 Alexey Kofman UC Santa Barbara

El conocimiento de la geometría del cantilever y sus constantes de resorte son ele mentos esenciales al realizar mediciones con el AFM. Existen diversos métodos para la determinación de las constantes de resorte, una de las más conocidas es el método de Cleveland[ll]. En ésta se varía una pequeña masa en el cantilever, y se calcula la cons tante observando la variación de la frecuencia. Pero este es un experimento muy minu cioso, ya que las dimensiones de pesos <sup>y</sup> tamaños son muy pequeños. Para obtener las dimensiones del cantiléver se puede modelar por el método de elemento finito el cantilever utilizando un paquete comercial, pero este método implica el conocimiento del manejo del paquete, además de que el tiempo de cómputo es comúnmente muy elevado. Existen tres diferentes tipos de técnicas para la caracterización de las constantes de resor te del cantiléver, la primera llamada Modelos Dimensionales, en ésta un analísis teórico o fórmulas semiempíricas son usadas para determinar la constante de resorte basándose en las dimensiones y propiedades del material con el cual esta hecho el cantilever. La segunda categoría es llamada Medidas de Deflexión Dinámica, donde el comportamiento resonante del cantiléver es relacionado con su constante de resorte. Y la última llamada Medidas de Deflexión Estática, donde la constante de resorte es determinada por cargas sobre el cantiléver a través de una fuerza estática[12].

<span id="page-16-0"></span>comportamiento de los catilévers en contacto con alguna muestra en un amplio rango de rigidez de contacto punta-muestra[7J. En otro artículo se hace uso del método de ele mento finito en una dimensión para simular e! cantilever, y se demuestra que el modo de exitación del cantilever está fuertemente influenciado por la respuesta de la frecuencia de resonancia en modo de contacto[8). Existen más trabajos al respecto[9, 10]. Para realizar estos modelados se hizo uso de diversos paquetes computacionales entre los cuales están Ansys, Comsol, Elmer, FreFEM, Algor, etc.

#### 1.2. Justificación

Por lo anterior, en este trabajo se pretende desarrollar un método analítico de mo delado de la vibración de resonancia de cantilévers de silicio de microscopio de fuerza atómica. Este método consiste en modelar con una función polinomial multivariable <sup>a</sup> ca da una de las frecuencias de resonancia. La caracterización de cada cantilever particular se realiza minimizándo la diferencia entre el valor de la función y el valor experimental de cada frecuencia de resonancia de referencia para encontrar los valores óptimos de las dimensiones del cantiléver. Enseguida se listan los objetivos particulares de este trabajo.

#### <span id="page-17-0"></span>1.3. Objetivo general

#### 1.4, Objetivos particulares

- Desarrollar un programa en el lenguaje de programación C que permita obtener las dimensiones de cantilévers de silicio con sección transversal trapezoidal, a partir de algunas de las frecuencias de resonancia de este cantilever en vibración libre obtenidas experimentalmente.
- Desarrollar un programa en el lenguaje de programación C que permita determinar las constantes de resorte de un cantiléver a través del conocimiento de sus dimensiones geométricas.

■ Determinar las rigideces normal <sup>y</sup> latera) del contacto punta-muestra <sup>a</sup> partir de valores de frecuencias de vibración del cantiléver en contacto obtenidos experimentalmente.

### <span id="page-19-0"></span>Capítulo 2

# MICROSCOPIO DE FUERZA ATÓMICA (AFM)

La única fuente del conocimiento

es la experiencia.

Albert Einstein

#### 2.1. Introducción

Típicamente cuando pensamos en microscopios, pensamos en microscopios ópticos o microscopios electrónicos. Tales microscopios crean una imagen de un objeto incidiendo

radiación electromagnética (electrones o fotones) en la superficie del objeto. Las imáge nes obtenidas a través de estos poderosos microscopios corresponden típicamente al plano horizontal de la superficie del objeto, y no podemos obtener información acerca de las ca racterísticas de altura y profundidad de las muestras. Una desventaja más para los micros copios que trabajan con electrones es que ia muestra debe ser eléctricamente conductora, además de que se debe trabajar en vacío, con esto se descarta un sin fin de aplicaciones para muestras biológicas, en líquido, etc.

A diferencia de los tradicionales microscopios, el microscopio de fuerza atómica [1] no trabaja con radiación electromagnética para crear una imagen. Un AFM es un instru mento mecánico que mide la topografía tridimensional así como las propiedades físicas de una superficie con una punta como sonda.

<span id="page-20-0"></span>En el presente capítulo se mostrará un poco de historia, el funcionamiento y las dife rentes formas de medir con el AFM además de una descripción breve de las puntas que se utilizan.

#### 2.2. Generalidades del AFM

#### Un poco de historia

El primer AFM fue hecho pegando cuidadosamente un pequeño cono de diamante sobre un extremo de una pequeña tira de hoja de oro. En 1985 Gerd Binnig <sup>y</sup> Christoph Gerber utilizaron una viga voladiza para examinar superficies aislantes. Una punta al final de la viga se presionaba contra la superficie mientras que la muestra se barría debajo de la extremidad. La fuerza entre la punta <sup>y</sup> la muestra se midió siguiendo la deflexión de la viga. Esto se hizo supervisando la topografía real mediante un arreglo de microscopía de tunelamiento. Estos investigadores pudieron de esta forma delinear características laterales tan pequeñas como 300 Å. De esta manera el microscopio de fuerza atómica surgió. En la actualidad existen un sin fin de puntas de prueba para AFM, con una amplia variedad de propiedades mecánicas, eléctricas, magnéticas, etc. De hecho, sin los avances tecnológi cos en la fabricación de puntas de prueba el AFM habría seguido siendo probablemente una curiosidad en muchos grupos de investigación[14]; más adelante hablaremos un poco

más acerca de los cantilévers del AFM de manera breve.

#### Funcionamiento del AFM

Primeramente identifiquemos las partes del AFM. En la figura 2. <sup>1</sup> se muestran las componentes principales de este microscopio.

El cantiléver barre la superficie de la muestra, sufriendo deflexiones conforme va recorriendo cada parte de la muestra. Estas deflexiones se detectan por medio del haz del láser que inside en el extremo superior del cantilever como se muestra en la figura <sup>y</sup> el haz reflejado incide en el fotodetector el cual esta dividido en regiones. La señal del fotodetector pasa por un amplificador lock-in que limpia y amplifica la señal, y finalmente

<span id="page-21-0"></span>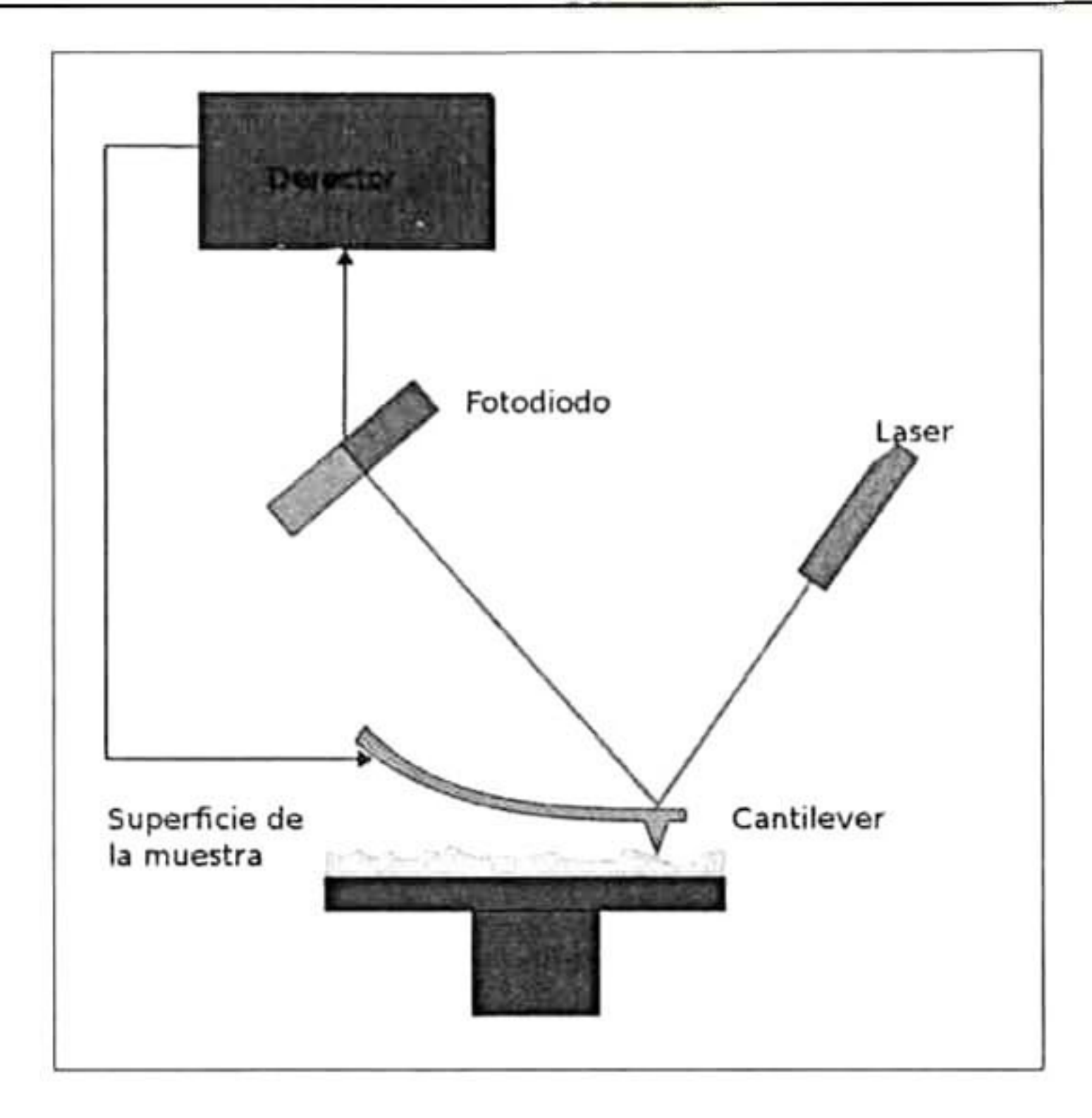

Figura 2.1: Microscopio de fuerza atómica

los datos son graficados por la computadora. El movimiento del cantiléver esta controlado por cristales piezoélectricos que pueden estar posicionados en la base de la muestra, en el soporte del cantiléver o en el cantiléver mismo, esto debido a que hay diversas técnicas o

modos en los cuales se pueden hacer mediciones con el AFM, las cuales son mencionadas más adelante.

- Contacto: Mide la topografía de la muestra deslizando la punta sobre la superficie.
- Tapping: También llamado contacto intermitente, mide la topografía de la muestra tocando intermitentemente su superficie.

#### Modos de funcionamiento del AFM

El microscopio de fuerza atómica utiliza múltiples modos de operación de acuerdo <sup>a</sup> las características físicas de la muestra y de las propiedades a medir.

- <span id="page-22-0"></span>■ *Imagen de Fase*: Proporciona una imagen contrastada generada por las diferencias de adhesión en la superficie de la muestra.
- No Contacto: Mide la topografía de acuerdo a las fuerzas de Van der Waals que existen entre la superficie de la muestra <sup>y</sup> la punta.
- Fuerza Magnética: Mide el gradiente de fuerza magnética sobre la superficie de la muestra.
- Fuerza Eléctrica: Mide el gradiente de fuerza eléctrica sobre la superficie de la muestra.
- Potencial de Superficie: Mide el gradiente de campo eléctrico sobre la superficie de la muestra.
- *Modo Lift*: Técnica que utiliza dos modos de operación usando la información topográfica para mantener la punta <sup>a</sup> una altura constante sobre la superficie.
- *Modulación de Fuerza*: Mide la elasticidad/suavidad relativa de las superficies de las muestras.
- Fuerza Lateral: Mide la fuerza de fricción entre la punta y la superficie de la mues tra utilizando corriente de tunelamiento.
- 
- *Microscopía Electroquímica*: Mide la estructura de la superficie y las propiedades de los conductores inmersos en soluciones electrolíticas.
- Litografía: Se emplea una punta especial para grabar información sobre la superficie de la muestra.

#### Microscopía Acústica de Fuerza Atómica -AFAM

Otra variante de medición con el AFM es la técnica AFAM llamada así por sus siglas en inglés (Atomic Forcé Acoustic Microscopy). La idea básica del AFAM es excitar el cantiléver del AFM en sus vibraciones flexurales cuando la punta esta en contacto con la muestra.

<span id="page-23-0"></span>La microscopía acústica de fuerza atómica es una técnica que emplea una fuerza de modulación de alta frecuencia, en el rango de kHz hasta varios MHz que provee un mapeo de la rigidez de la superficie.

Las frecuencias de resonancia del cantiléver dependen entre otros parámetros de la rigidez del contacto del sistema punta-muestra <sup>y</sup> del radio de contacto, los cuales a su vez son función del módulo de Young de la punta y de la muestra, el radio de la muestra, la carga ejercida por la punta y la geometría de la superficie. Tal técnica nos permite deter minar la rigidez de contacto en inferir el módulo de elasticidad de la muestra en una área muy pequeña de sólo unas decenas de nanómetros cuadrados.

En AFAM, cuando la muestra esta acoplada al transductor piezoeléctrico, éste trans mite ondas acústicas a la muestra, lo cual genera vibraciones fuera del plano de la su perficie de la muestra. Las vibraciones de la superficie son transmitidas al cantilever vía la punta del sensor. Las vibraciones del cantilever son medidas por el fotodetector del AFM <sup>y</sup> recibidas <sup>y</sup> amplificadas por un amplificador lock-in del mismo sistema AFM o uno extemo. Este sistema es usado para adquirir el espectro de resonancias vibraciona les del cantiléver.El conocimiento de L los valores de las frecuencias de resonancia y los parámetros geométricos del cantilever nos permiten determinar el módulo reducido de Young de la muestra. La imagen topografíca de contacto es adquirida simultáneamente

con la imagen de rigidez de la técnica AFAM. En la figura 2.2 podemos ver el arreglo experimental de esta modo de funcionamiento del AFM.

#### 2.3. Cantilévers

En los inicios del microscopio de fuerza atómica, los cantilévers fueron fabricados ma nualmente <sup>a</sup> partir de hojas delgadas de metal <sup>o</sup> pequeños alambres metálicos. Las puntas fueron hechas pegando pequeños fragmentos de diamante adheridos a los cantilévers o atacando electroquímicamente los pequeños alambres para formar la punta. Estos méto dos de producción no eran muy viables ya que resultaban ser muy complicados, <sup>y</sup> la geometría de los cantilévers era totalmente irreproducible, lo que limitaba su producción

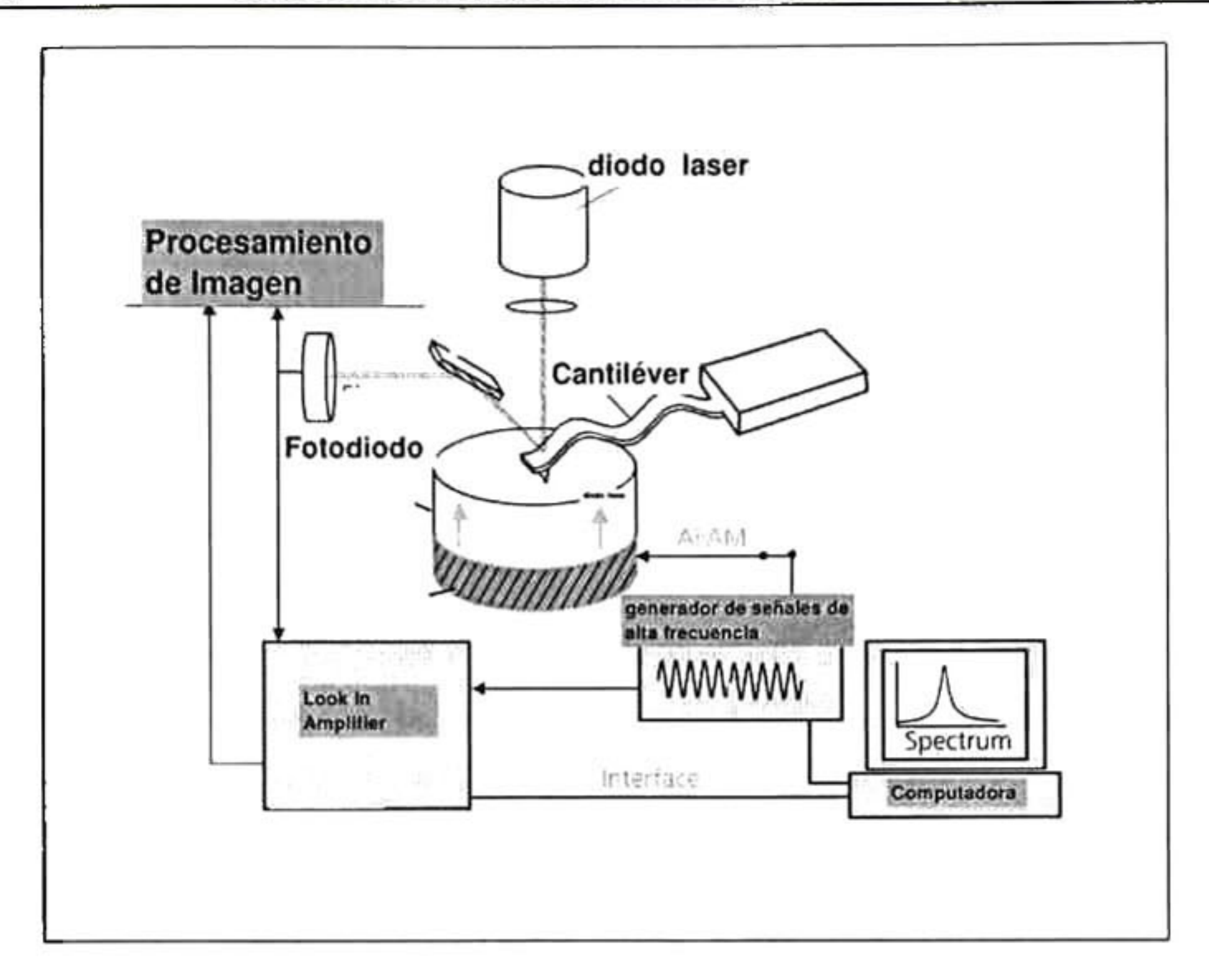

Figura 2.2: Modo AFAM

a gran escala. Para resolver este problema y por la necesidad de contar con cantilévers más pequeños con altas frecuencias de resonancia, se desarrollaron sofisticadas técnicas litográficas de fabricación basados en métodos ampliamente usados en microelecirónica.

Actualmente, una gran variedad de cantilévers de silicio <sup>y</sup> de nitruro de silicio están comercialmente disponibles con dimensiones a escala microscópica, constantes de resorte desde 0.01 a 100 N/m y frecuencias de resonancia desde 5 KHz a cerca de 300kHz[13]. Con una amplia variedad de formas <sup>y</sup> aplicaciones.

Las formas más comunes de cantilévers son las que se muestran en las figuras 2.3 y 2.4.

En la figura 2.3 tenemos un cantilever con sección transversal trapezoidal, extremo en forma triangular <sup>y</sup> punta en forma de pirámide, llamados cantilévers rectangulares. En este trabajo se modeló un cantilever de silicio <sup>y</sup> de geometría rectangular.

Ш.

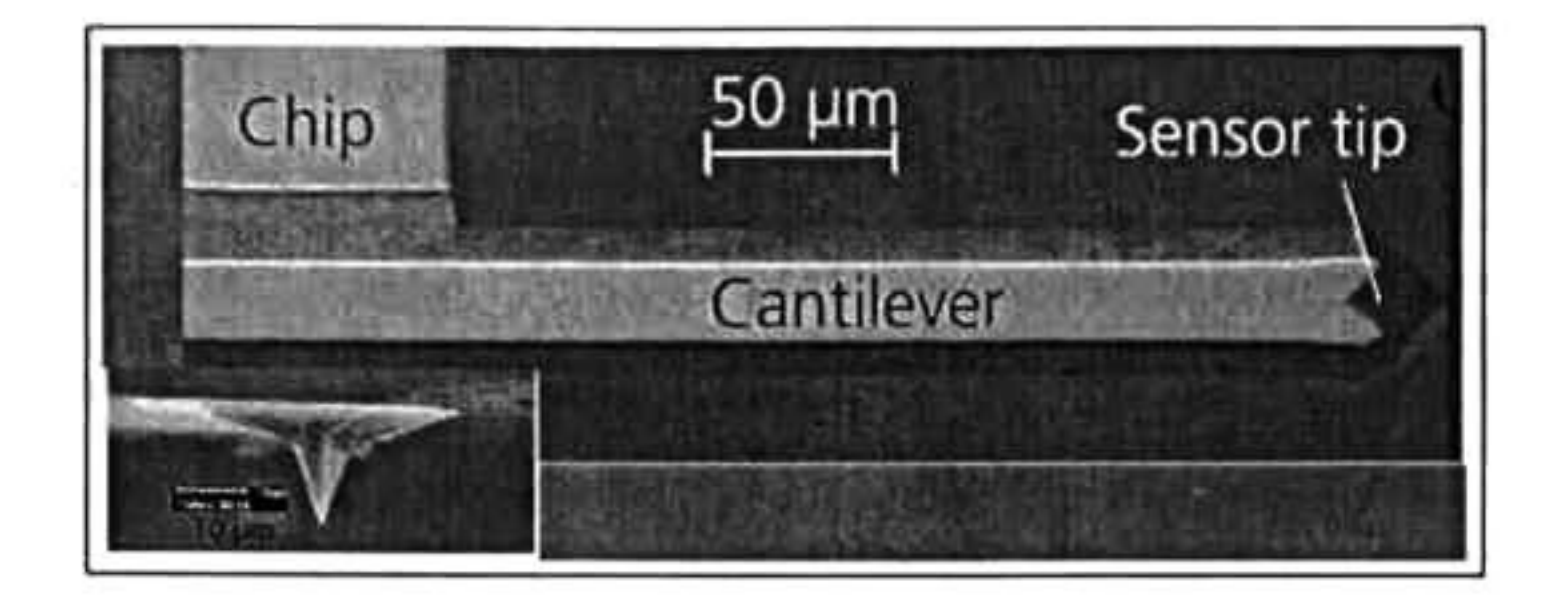

Figura 2.3: Cantiléver punta en forma de pirámide

En la figura 2.4 observamos otro tipo de geometría, llamados cantilévers triangulares, estos cantilévers están formados por dos barras cruzas en el que la aguja de contacto está colocada en el cruce de éstas. La forma y las propiedades de los cantilévers se escogen de acuerdo al tipo de análisis <sup>y</sup> al tipo de muestra que se desee medir.

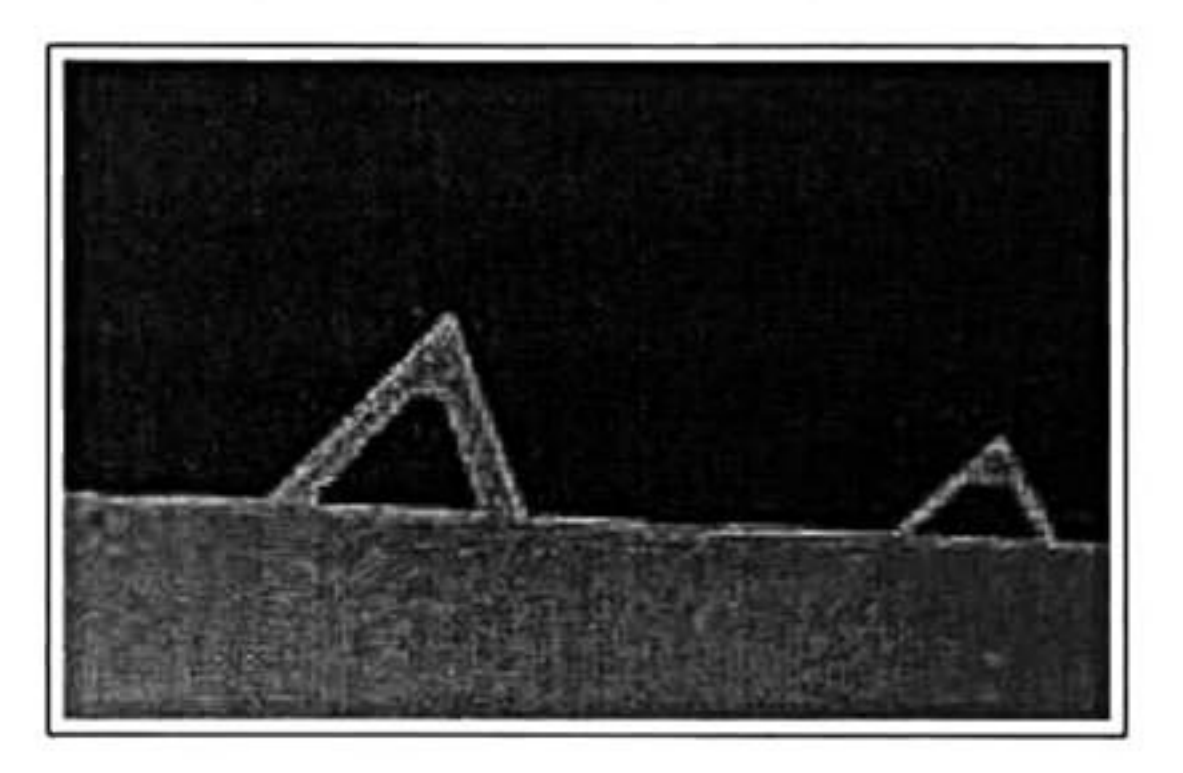

Figura 2.4: Vista e perspectiva donse se muestra el espesor del Cantilever

En la figura 2.5 se muestra el parámetro geométrico t que representa el grueso del cantiléver, este parámetro es el más difícil de determinar tanto experimental como númericamente. El conocimiento con la mayor precisión posible de este parámetro es determi nante para obtener buenas medidas en AFM.

estos parámetros se muestran en la figura 2.6. Se ha demostrado que los parámetros que más influyen en las mediciones son el largo total  $a$ , el ancho mayor  $w_1$  y el ancho menor

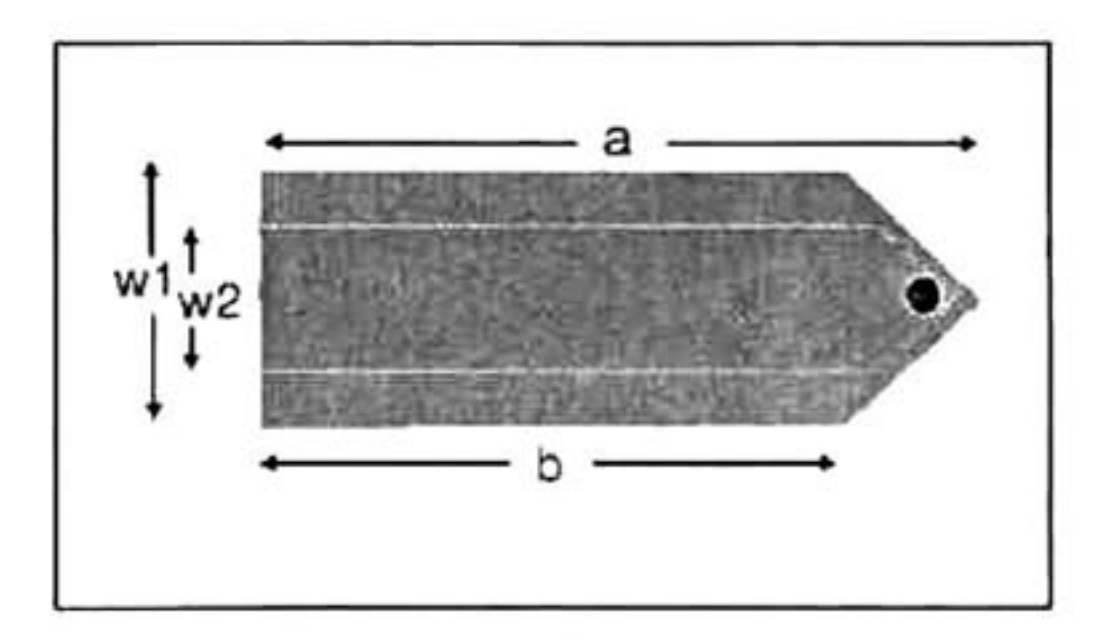

Existen más parámetros que juegan un papel importante al medir modos de resonancia.

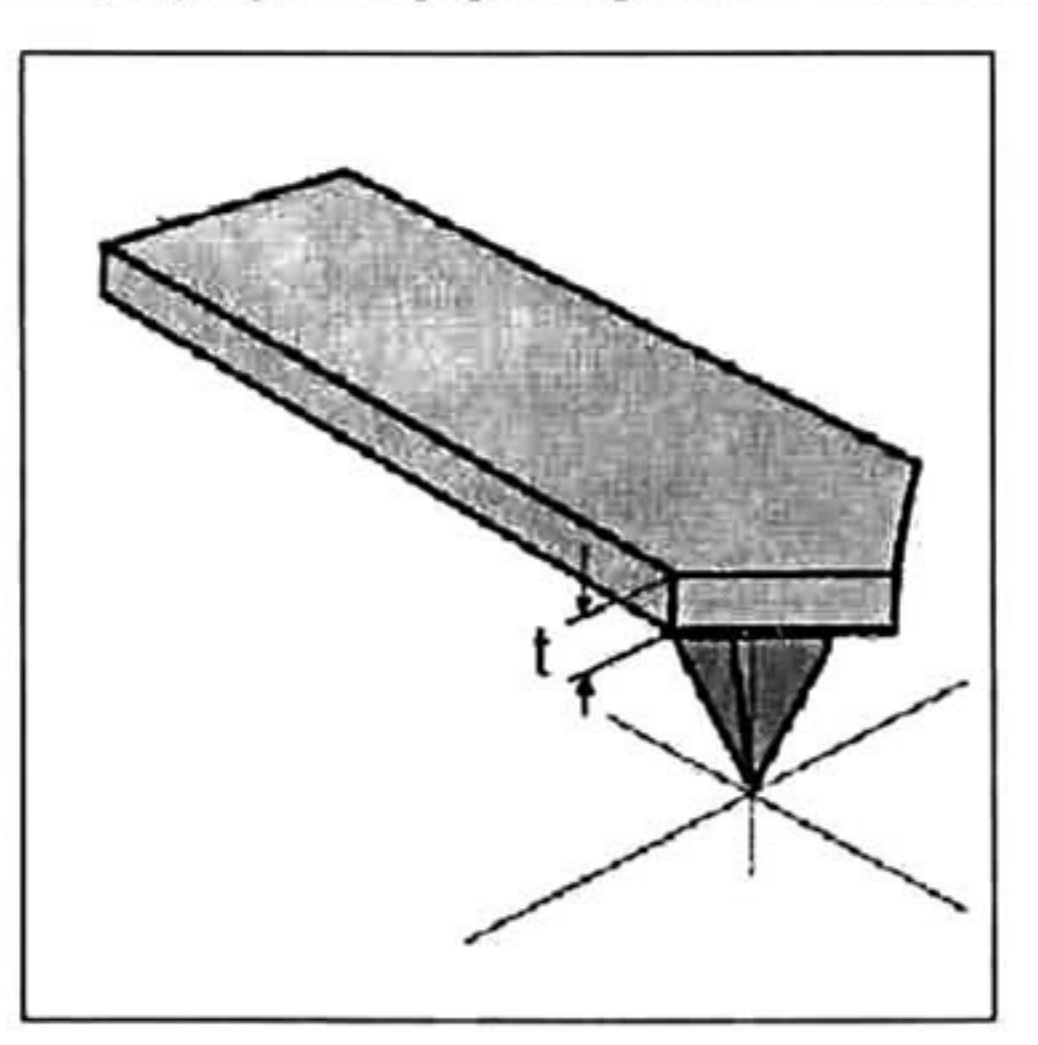

Figura 2.5: Grueso del cantiléver

Figura 2.6: Dimensiones del cantilever

El cantiléver que se utilizó en este trabajo es un cantiléver de silicio con geometría

 $w_2$ .

#### 2.3. CANTILÉVERS 15

ortotrópica y su orientación se muestra en la figura 2.7. Todos los cantilévers de silicio son cortados de tal manera que su orientación quede con la longitud máxima a en la dirección < 110 >, los anchos  $w_1$  y  $w_2$  son paralelos a la dirección < 110 >, y el grueso  $t$  paralelo a la dirección  $< 001$  >.

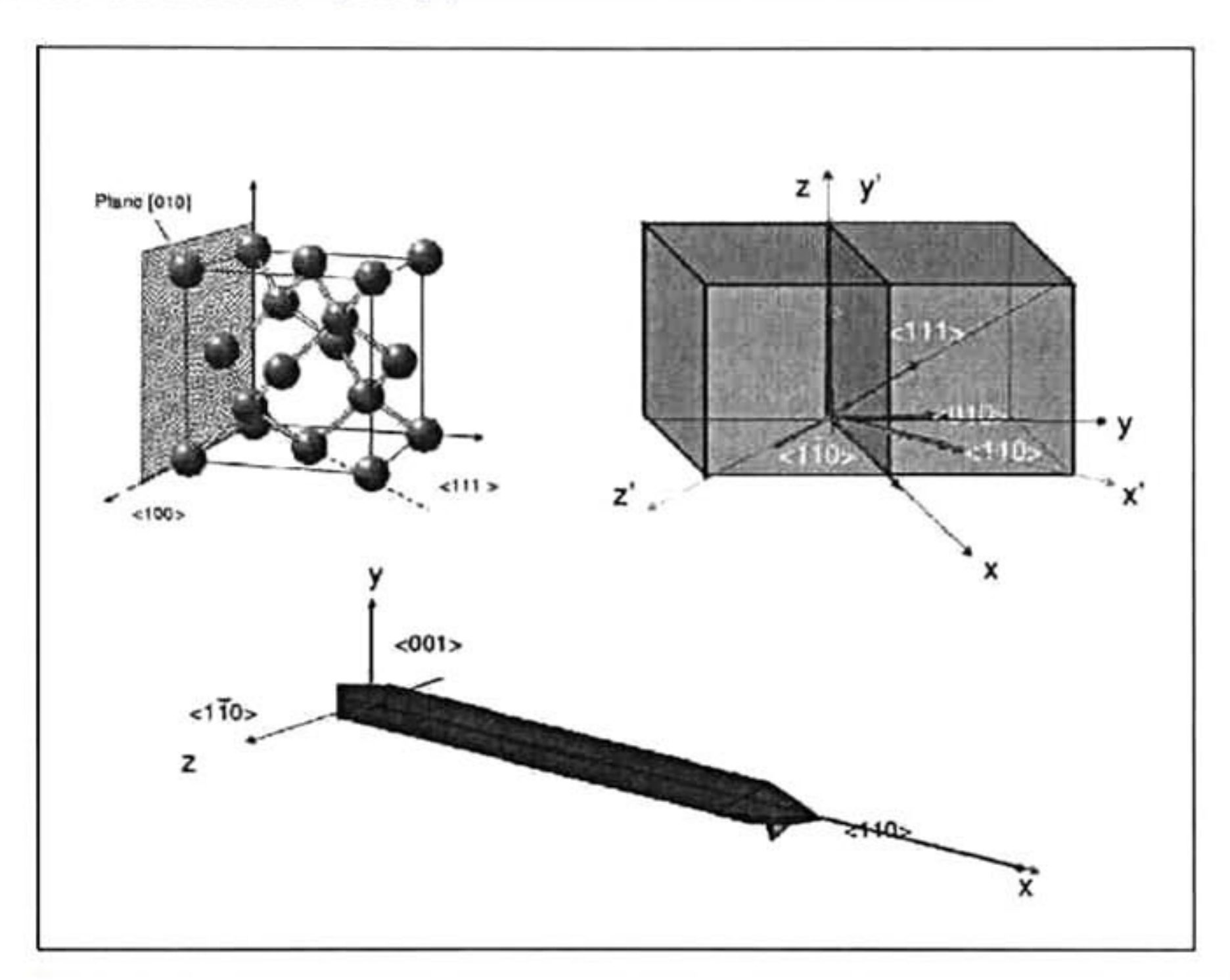

Figura 2.7: Orientación del cristal de silicio respecto a la forma del cantilever

## <span id="page-29-0"></span>Capítulo 3

# REGRESIÓN LINEAL MULTIVARIABLE

Lo que sabemos es una gota de agua; lo que ignoramos es el océano - Sir Isaac Newton-

#### 3.1. Introducción

Los modelos que se emplean para relacionar la variable dependiente y con las va riables independientes  $x_1, x_2, \ldots, x_k$  se denominan modelos de regresión o o modelos estadísticos lineales por que expresan el valor medio de y para valores dados de  $x_1, x_2, \ldots, x_k$  como una función lineal de un conjunto de parámetros desconocidos.

Una de las aplicaciones más importantes de la estadística implica la estimación o la predicción de algún valor futuro de y con base en el conocimiento de un conjunto de va

riables independientes relacionadas  $x_1, x_2, ..., x_k$ .

Por ejemplo, el promedio de la distancia de frenado para un tipo particular de au tomóvil dependerá de la velocidad del automóvil; la efectividad media de un antibiótico depende del tiempo durante el cual haya sido almacenado; la media de la elongación ob servada en una aleación metálica depende de la fuerza que se le aplica <sup>y</sup> de la temperatura

<span id="page-30-0"></span>de la aleación.

### 3.2. Regresión lineal simple (Método de mínimos cuadrados)

La teoría estadística, al igual que la teoría de la física, la ingeniería, la economía, etc., no es más que un modelo de la realidad. La teoría explica con exactitud la realidad sólo cuando se satisfacen con exactitud los supuestos de la metodología. Puesto que esta si tuación casi nunca ocurre, la aplicación de la estadística (o de la física, la ingeniería o la economía, etc.) a la resolución de problemas del mundo real es un arte. Por lo tanto, si queremos aplicar la teoría al mundo real, debemos saber hasta que punto las desviaciones respecto a los supuestos afectan las inferencias estadísticas resultantes, y debemos ser ca paces de adaptar el modelo y la metodología <sup>a</sup> las condiciones de un problema práctico. Un entendimiento básico de la teoría en que se basa la metodología nos ayudará <sup>a</sup> hacer ésto[15].

recta a través de un conjunto de puntos que representan los datos. Un modelo lineal es aquel que relaciona una respuesta aleatoria y con un conjunto de variables independientes  $x_1, x_2, ..., x_k$  y tiene la forma:

Un procedimiento para estimar los parámetros de cualquier modelo lineal es el método de mínimos cuadrados, que se puede aplicar sencillamente aplicándolo para ajustar una

$$
y = \beta_0 + \beta_1 x_1 + \beta_2 x_2 + \dots + \beta_k x_k \tag{3.1}
$$

En donde  $\beta_0, \beta_1, ..., \beta_k$  son parámetros desconocidos.

Supóngase que se desea ajustar el modelo:

$$
y = \beta_0 + \beta_1 x \tag{3.2}
$$

al conjunto de puntos mostrados en la figura 3. <sup>1</sup> .

#### 3.2. REGRESIÓN LINEAL SIMPLE (MÉTODO DE MÍNIMOS CUADRADOS19

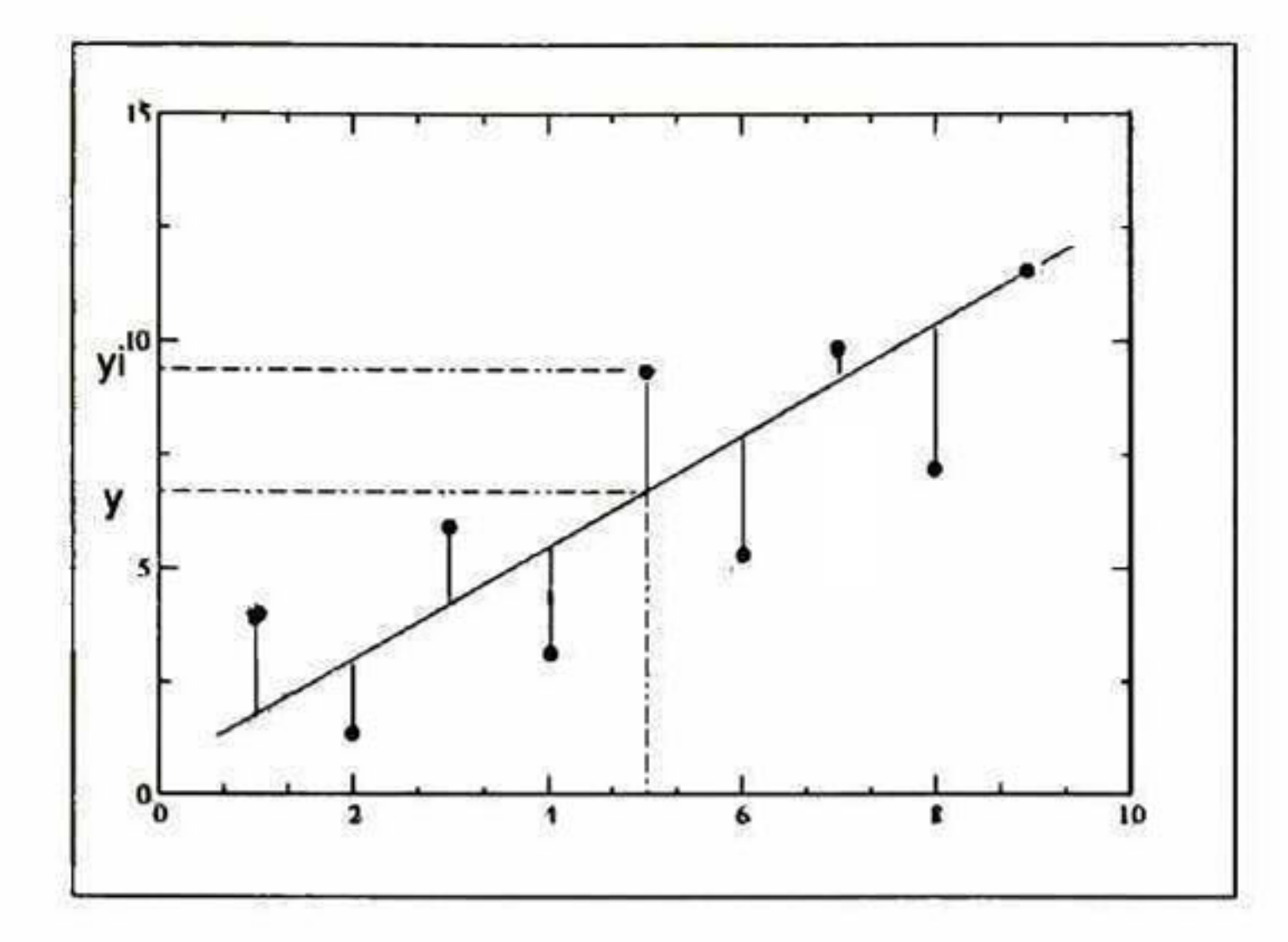

Figura 3.1: Ajuste de mínimos cuadrados

El procedimiento de mínimos cuadrados para ajustar una recia <sup>a</sup> través de un conjunto de n puntos es similar al método que podríamos utilizar para ajustar una recta <sup>a</sup> simple vista; es decir, se pretende que las desviaciones verticales sean pequeñas en cierto sentido. Una manera conveniente para lograr esto, <sup>y</sup> que nos aporta estimadores con propiedades adecuadas, es minimizar la suma de los cuadrados de las desviaciones verticales de la recta ajustada, esto es minimizar  $\sum_{i=1}^{n} (y_i - \hat{y}_i)^2$ (véase las desviaciones indicadas en la figura ). Por lo tanto si

es la mejor recta y es el valor que se predice del *i*-ésimo valor de y (cuando  $x = x_i$ ) ,entonces la desviación del valor observado de y a partir de la recta  $\hat{y}$  (llamada a veces el error) es

$$
\hat{y} = \hat{\beta}_0 + \hat{\beta}_1 x_1 \tag{3.3}
$$

$$
S_{\sigma y}^2 = \sum \sigma_{iy}^2 = \sum_{i=1}^n (y_i - \hat{y}_i)^2 = \sum_{i=1}^n [y_i - (\hat{\beta}_0 + \hat{\beta}_1 x_1)]^2
$$
(3.4)

La cantidad  $S_{\sigma y}^2$  se llama también suma de los cuadrados de los errores<sup>1</sup> por motivos que serán obvios enseguida. Si  $S_{\sigma y}^2$  tiene un mínimo éste ocurrirá para los valores de  $\hat{\beta}_0$  y  $\hat{\beta}_1$ que satisfacen las ecuaciones,  $\partial S^2_{\sigma y}/\partial \hat{\beta}_0 = 0$  y  $\partial S^2_{\sigma y}/\partial \hat{\beta}_1 = 0$ . Al obtener las derivadas

<sup>&</sup>lt;sup>1</sup>Conocida como la varianza y es definida como el cuadrado medio de las desviaciones con respecto a la media aritmética

parciales del  $S_{\sigma y}^2$  con respecto a  $\beta_0$  y  $\beta_1$ , respectivamente, y al igualarlas a cero, obtene mos:

$$
\frac{\partial S_{\sigma y}^2}{\partial \hat{\beta}_0} = \frac{\partial \{\sum_{i=1}^n [y_i - (\hat{\beta}_0 + \hat{\beta}_1 x_1)]^2\}}{\partial \hat{\beta}_0} = -\sum_{i=1}^n 2[y_i - (\hat{\beta}_0 + \hat{\beta}_1 x_i)]
$$

$$
= -2(\sum_{i=1}^n y_i - n\hat{\beta}_0 + \hat{\beta}_1 \sum_{i=1}^n x_i) = 0 \tag{3.5}
$$

$$
\frac{\partial S_{\sigma y}^2}{\partial \hat{\beta}_1} = \frac{\partial \{\sum_{i=1}^n [y_i - (\hat{\beta}_0 + \hat{\beta}_1 x_1)]^2\}}{\partial \hat{\beta}_1} = -\sum_{i=1}^n 2[y_i - (\hat{\beta}_0 + \hat{\beta}_1 x_i)]x_i
$$

$$
= -2(\sum_{i=1}^n x_i y_i - \hat{\beta}_0 \sum_{i=1}^n x_i + \hat{\beta}_1 \sum_{i=1}^n x_i^2) = 0
$$
(3.6)

Las ecuaciones  $\partial S_{\sigma y}^2/\partial \hat{\beta}_0 = 0$  y  $\partial S_{\sigma y}^2/\partial \hat{\beta}_1 = 0$  se denominan *ecuaciones de los* mínimos cuadrados para estimar los parámetros de la recta.

Nótese que las ecuaciones de los mínimos cuadrados son lineales en  $\hat{\beta}_0$  y  $\hat{\beta}_1$  y por lo tanto se pueden resolver simultáneamente. De la siguiente manera:

Para ilustrar el cálculo de método de mínimos cuadrados, vamos a recurrir a un co nocido experimento, el del movimiento de un cuerpo que se desliza sobre una superficie inclinada un ángulo  $\varphi$  respecto a la horizontal como se muestra en la figura 3.2.

$$
\hat{\beta}_1 = \frac{\sum_{i=1}^n (x_i - \bar{x})(y_i - \bar{y})}{\sum_{i=1}^n (x_i - \bar{x})^2} = \frac{n \sum_{i=1}^n x_i y_i - \sum_{i=1}^n x_i \sum_{i=1}^n y_i}{n \sum_{i=1}^n x_i^2 - (\sum_{i=1}^n x_i)^2}
$$
(3.7)

$$
\hat{\beta}_0 = \bar{y} - \hat{\beta}_1 \bar{x} \tag{3.8}
$$

desarrollando finalmente obtenemos:

$$
\hat{\beta}_1 = \frac{n \sum_{i=1}^n y_i x_i - (\sum_{i=1}^n x_i)(\sum_{i=1}^n y_i)}{n \sum_{i=1}^n x_i^2 - (\sum_{i=1}^n x_i)^2}
$$
(3.9)

$$
\hat{\beta}_0 = \frac{\left(\sum_{i=1}^n y_i\right)\left(\sum_{i=1}^n x_i^2\right) - \left(\sum_{i=1}^n x_i y_i\right)\left(\sum_{i=1}^n x_i\right)}{n \sum_{i=1}^n x_i^2 - \left(\sum_{i=1}^n x_i\right)^2}
$$
(3.10)

Las ecuaciones 3. 10 y 3.9 son las ecuaciones que nos permiten obtener un mejor ajuste a nuestros datos [16].

#### 3.2. REGRESIÓN LINEAL SIMPLE (MÉTODO DE MÍNIMOS CUADRADOSgl

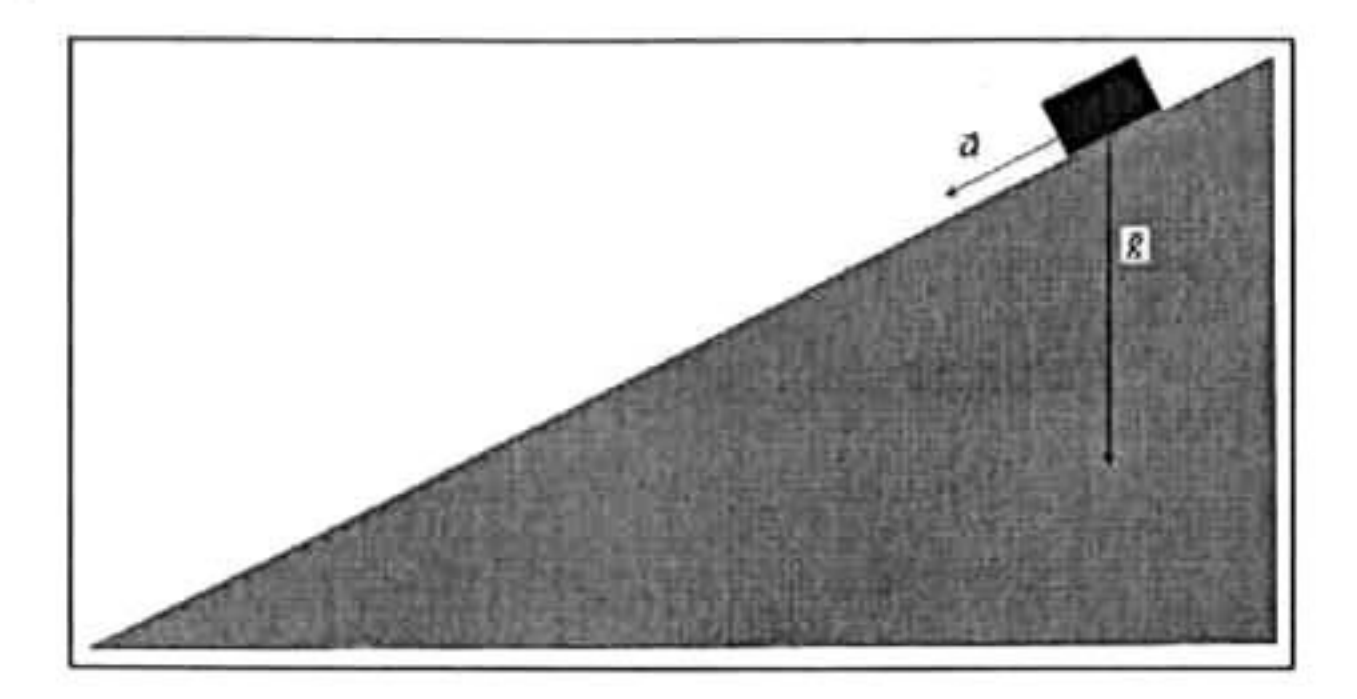

Figura 3.2: Plano inclinado

En este caso, se empleó un riel de aire para disminuir la fuerza de fricción y el objetivo es determinar la aceleración del cuerpo en función del ángulo de inclinación. Para este propósito se midió el tiempo transcurrido para diferentes desplazamientos, para un ángulo dado. Luego se gráfica el desplazamiento contra la distancia y obteniendo su derivada encontramos la aceleración. Para nuestro cálculo elegimos como variable dependiente  $y = |\vec{a}|$ , y de independiente  $x = Sen(\alpha)$ ; así, la ecuación 3.2 toma la forma:  $|\vec{a}| =$  $\hat{\beta}_1 Sen(\alpha) + \hat{\beta}_0$ 

Este experimento fue realizado por Galüeo con ayuda de un reloj de agua y de bolas de latón que hizó rodar sobre el plano, por lo que obtuvo medidas de distancia contra tiempo, con esto Galileo demostró que la distancia era proporcional al cuadrado del tiempo.

La recta de mejor ajuste según el método de mínimos cuadrados es:  $\mid \vec{a} \mid = 8{,}62Sen(\alpha)$ -0,07

Al comparar esta nuestra expresión con la teórica esperada  $\mid \vec{a} \mid = \mid \vec{g} \mid \text{Sen}(\alpha)$  y tomando  $\alpha = 90^{\circ}$  obtenemos la gravedad  $|\vec{g}| = 8,55 \frac{m}{\sec^2}$  del lugar donde se realizó el seg¿ experimento [17].

Los datos del experimento se muestran en la tabla siguiente:

Sustituyendo los valores de la tabla 4.1 obtenemos en las ecuaciones 3.10 y 3.9, obte

nemos:

$$
\hat{\beta}_1 = \frac{12(7,83) - (2,76)(22,98)}{12(0,93) - (2,76)^2} = 8,62
$$

$$
\hat{\beta}_0 = \frac{(22,98)(0,93) - (7,83)(2,76)}{12(0,93) - (2,76)^2} = -0,07
$$

| Ajuste Lineal. Mínimos Cuadrados. |                    |                       |                     |  |
|-----------------------------------|--------------------|-----------------------|---------------------|--|
| $Sen\phi$                         | Aceleración        | Productos             |                     |  |
| $x_i$                             | Yi                 | $x_i y_i$             | $x_i^2$             |  |
| 0.00                              | 0.00               | 0.00                  | 0.0000              |  |
| 0.03                              | 0.40               | 0.05                  | 0.0.0009            |  |
| 0.07                              | 0.66               | 0.05                  | 0.0049              |  |
| 0.11                              | 0.69               | 0.07                  | 0.0121              |  |
| 0.18                              | 1.53               | 0.27                  | 0.0324              |  |
| 0.21                              | 1.42               | 0.30                  | 0.0441              |  |
| 0.24                              | 1.95               | 0.47                  | 0.0576              |  |
| 0.27                              | 2.43               | 0.66                  | 0.0729              |  |
| 0.31                              | 2.50               | 0.78                  | 0.0961              |  |
| 0.38                              | 3.00               | 1.14                  | 0.1444              |  |
| 0.46                              | 4.00               | 1.84                  | 0.2166              |  |
| 0.50                              | 4.40               | 2.20                  | 0.2500              |  |
| $\sum x_i = 2.76$                 | $\sum y_i = 22.98$ | $\sum x_i y_i = 7,83$ | $\sum x_i^2 = 0.93$ |  |

Tabla 3.1: Aceleración en un plano inclinado

La curva que se calculó <sup>y</sup> los datos se muestran en la figura 3.3, ésta es la mejor recta

que se puede ajustar a estos datos.

Con el ejemplo anterior se demostró la sencillez <sup>y</sup> eficacia del método de regresión li neal; ¿pero qué sucede si nuestra variable dependiente es función de más de una variable?, con este método no podríamos abordar este tipo de problemas, en la siguiente sección se presenta un método llamado regresión lineal multivariable con el cual podemos abordar este tipo de ajustes.

<span id="page-35-0"></span>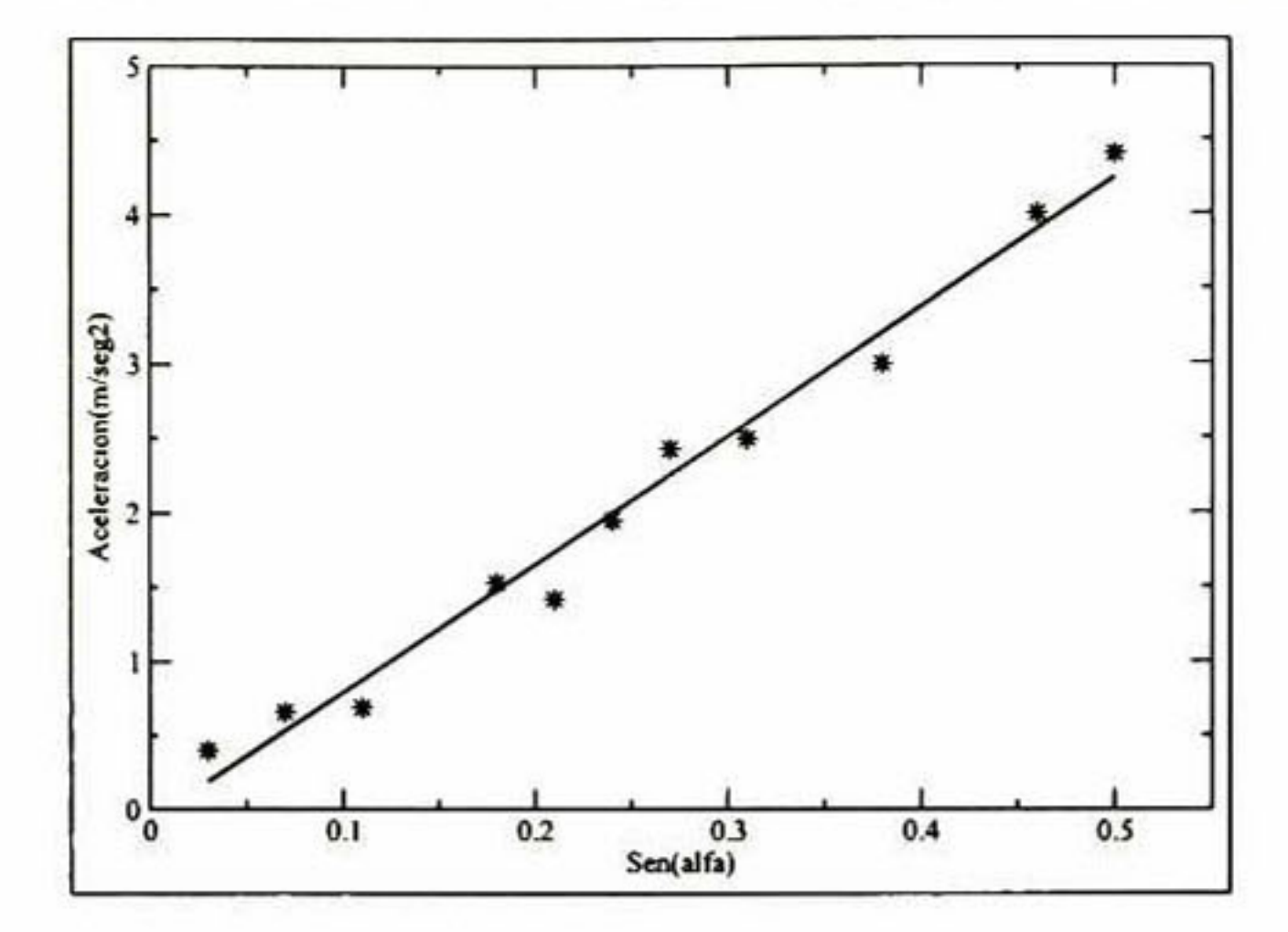

Figura 3.3: Ajuste de los datos del plano inclinado

Los modelos para un análisis de regresión múltiple son similares a los modelos de re gresión lineal simple, excepto que condenen más términos y pueden servir para proponer relaciones más complejas que una línea recta. Por ejemplo, suponga que se piensa que el tiempo medio y necesario para ejecutar un trabajo de procesamiento de datos aumen ta al aumentar el grado de utilización de la computadora <sup>y</sup> que la relación es curvilínea. En lugar de usar el modelo de línea recta,  $y = \beta_o + \beta_1 x_1$ , para modelar el componente

#### 3.3. Regresión lineal multivariable

Si, por añadidura, pensamos que el tiempo medio necesario para procesar un trabajo también está relacionado con el tamaño  $x_2$  del trabajo, podríamos incluir a  $x_2$  en el modelo. Una gráfica de y como función de  $x_1$  y  $x_2$  describe una superficie (llamada superficie de respuesta) en el plano  $(x_1yx_2)$ . Por ejemplo, el modelo de primer orden:

 $y = \beta_o + \beta_1 x_1 + \beta_2 x_2$ 

determinístico, podríamos emplear el modelo cuadrático.

 $y = \beta_o + \beta_1 x_1 + \beta_2 x_1^2$ 

Donde  $x_1$  es una variable que mide el grado de utilización de la computadora.

Un modelo cuadrático, también conocido como modelo de segundo orden, se repre senta gráficamente como una parábola y contempla una curvatura en la relación, en con traste con los modelos de línea recta o primero de primer orden.

Describe una superficie plana en el espacio  $(y, x_1, x_2)$ .

Los modelos se denominan modelos lineales generales por que <sup>y</sup> es función lineal de los parámentros desconocidos  $\beta_0, \beta_1, \beta_2,...\beta_k$ . El modelo  $y = \beta_0 e^{\beta_1 x}$  no es un modelo lineal por que  $y$  no es una función lineal de los parámetros desconocidos del modelo,  $\beta_0$  $y \beta_1$ .

En nuestro ejemplo y en la mayor parte de las aplicaciones de la vida real esperaríamos una curvatura en la superficie de respuesta <sup>y</sup> utilizaríamos un modelo de segundo orden.

 $y = \beta_0 + \beta_1 x_1 + \beta_2 x_2 + \beta_3 x_1 x_2 + \beta_4 x_1^2 + \beta_5 x_2^2$ 

Es muy importante seleccionar el modelo de regresión apropiado para una situación en particular. Si tratamos de ajustar una línea recta (modelo de regresión lineal simple) a un conjunto de puntos de datos que se grafican como una curva, el ajuste será deficiente. Ningún método estadístico puede compensar una mala selección de modelo.

esencial es que las cantidades  $x_1, x_2, \ldots, x - k$  se puedan medir sin error cuando se observe un valor de y y que en ellas no intervengan parámetros desconocidos.

El método para ajustar un modelo de regresión múltiple es idéntico al que se sigue para ajustar el modelo de primer orden (de línea recta). Por lo tanto, utilizaremos el método de mínimos cuadrados y escogeremos estimaciones de  $\beta_0, \beta_1, \dots, \beta_k$  que minimicen

Una vez que se ha escogido un modelo lineal para relacionar y con un conjunto de variables independientes, los pasos del análisis de regresión múltiple son similares a los de análisis de regresión simple.

Al igual que en le caso del modelo de línea recta, las estimaciones de muestra  $(\hat{\beta}_0, \hat{\beta}_1, ..., \hat{\beta}_k)$ que minimizan  $S<sup>2</sup>$  se obtendrán como soluciones del sistema de ecuaciones lineales simultáneas

A fin de presentar las formulas para las estimaciones de los parámetros tenemos que escribir y en una forma estándar. Así pues sea

 $y = \beta_0 + \beta_1 x_1 + \beta_2 x_2 +$  $\cdots + \beta_k x_k$  el componente determinístico del modelo que contiene a  $\beta_0$  y a k términos en los que intervienen las variables de predicción. Los valores para las x's podrían ser por ejemplo,  $x_2$  podría ser  $x_1^2$ ,  $x_3$  podría ser  $Sen(x_1)$ , etc. Lo

$$
S^{2} = \sum \sigma^{2} = \sum_{i=1}^{n} (y_{i} - \hat{y}_{i})^{2} = \sum_{i=1}^{n} [y_{i} - (\hat{\beta}_{0} + \hat{\beta}_{1}x_{i1} + \hat{\beta}_{2}x_{i2} + \cdots + \hat{\beta}_{k}x_{ik})^{2}] (3.11)
$$

$$
\frac{\partial S^2}{\partial \hat{\beta}_0} = 0 \qquad \frac{\partial S^2}{\partial \hat{\beta}_0} = 0 \qquad \dots \qquad \frac{\partial S^2}{\partial \hat{\beta}_0} = 0
$$
  
A fin de ilustrar la naturaleza de este sistema, examinaremos la primera ecuación. Si  
tomamos la derivada parcial de  $S_2$  con respecto a  $\hat{\beta}_0$ , obtenemos:

Al igual que en el caso de la regresión lineal simple, ésta es una ecuación lineal en  $\hat{\beta}_0$ ,  $\hat{\beta}_1$ , ...,  $\hat{\beta}_k$ . Las k ecuaciones de mínimos cuadrados restantes, todas ellas ecuaciones lineales en  $\hat{\beta}_0$ ,  $\hat{\beta}_1$ , ...,  $\hat{\beta}_k$  son

$$
\frac{\partial S^2}{\partial \hat{\beta}_0} = 2 \sum_{i=1}^n [y_i - (\hat{\beta}_0 + \hat{\beta}_1 x_{i1} + \hat{\beta}_2 x_{i2} + \dots + \hat{\beta}_k x_{ik})](-1)
$$
(3.12)

 $\partial S^2$ Si hacemos  $\frac{\partial S}{\partial \hat{\rho}} = 0$  igual a cero, queda  $\partial \beta_0$ 

$$
\sum y_i - (n\hat{\beta}_0 + \sum x_{i1}\hat{\beta}_1 + \sum x_{i2}\hat{\beta}_2 + \cdots + \sum x_{ik}\hat{\beta}_k) = 0 \qquad (3.13)
$$

osea,

$$
n\hat{\beta}_0 + (\sum x_{1i})\hat{\beta}_1 + (\sum x_{1i})\hat{\beta}_1 + \cdots + (\sum x_{ik})\hat{\beta}_k = \sum y_i \qquad (3.14)
$$

Como puede verse, escribir las  $(k + 1)$  ecuaciones lineales de mínimos cuadrados resulta ser más complicado; resolverlas simultáneamente <sup>a</sup> mano es todavía más difícil. Una forma fácil de expresar las ecuaciones y resolverlas es mediante el álgebra de ma trices, pero la mejor forma de llevar acabo los inevitables cálculos es con ayuda de una computadora.

$$
(\sum x_{i1})\hat{\beta}_0 + (\sum x_{i1})^2 \hat{\beta}_1 + (\sum x_{i1}x_{i2})\hat{\beta}_2 + \cdots + (\sum x_{i2}x_{ik})\hat{\beta}_k = \sum x_{i1}y_i
$$
  

$$
(\sum x_{i2})\hat{\beta}_0 + (\sum x_{i2})^2 \hat{\beta}_1 + (\sum x_{i2}x_{i2})\hat{\beta}_2 + \cdots + (\sum x_{i2}x_{ik})\hat{\beta}_k = \sum x_{i2}y_i
$$
  

$$
\vdots \qquad \vdots \qquad \vdots
$$
  

$$
(\sum x_{ik})\hat{\beta}_0 + (\sum x_{ik})^2 \hat{\beta}_1 + (\sum x_{ik}x_{ik})\hat{\beta}_2 + \cdots + (\sum x_{ik})^2 \hat{\beta}_k = \sum x_{ik}y_i
$$

#### <span id="page-38-0"></span>Tratamiento matricial

Si queremos aplicar el álgebra de matrices a un análisis de regresión, es preciso aco modar los datos en matrices siguiendo un patrón específico. Supondremos que el modelo es

$$
y = \beta_0 + \beta_1 x_1 + \beta_2 x_2 + \cdots + \beta_k x_k \tag{3.15}
$$

Donde  $x_1, x_2, \ldots$  podrían representar en realidad los cuadrados, cubos productos cruzados <sup>u</sup> otras funciones de las variables de predicción. Supondremos que hemos recabado n puntos de datos, es decir, n valores de  $y$  y los valores correspondientes de  $x_1, x_2, x_3, ..., x_k$ , y que éstos se denotan como se muestra en la tabla. Entonces, las dos matrices de datos Y y X son de la forma mostrada en el recuadro.

Obsérvese que la primera columna de la matriz X es una columna de unos. Por lo tanto, estamos insertando un valor de x específicamente  $x_0$ , como coeficiente de  $\beta_0$ , donde  $x_0$ es una variable que siempre es igual a I. En consecuencia hay una columna en la matriz X para cada parámetro  $\beta$ . Además, recuérdese que un punto de datos en partícular se identifica mediante filas específicas de las matrices  $Y$  y  $X$ . Por ejemplo el valor de y para el punto de datos 3,  $y_3$ , esta  $x_k$  aparecen en la tercera fila de al matriz Y, y los valores correspondientes de  $x_1, x_2, ..., x_k$  aparecen en la tercera fila de la matriz X. Con esta

La matriz  $\hat{\beta}$  que se muestra en el recuadro contiene las estimaciones de mínimos cuadrados (que estamos tratando de obtener) de los coeficientes  $\beta$ 0,  $\beta$ 1, ...,  $\beta$ k del modelo lineal

Si utilizamos las matrices de datos Y y X, sus transpuestas, y la matriz  $\beta$ , podemos escribir las ecuaciones de mínimos cuadrados como:

notación, el modelo lineal general se puede expresar en forma de matriz como:

$$
Y = X\beta \tag{3.16}
$$

$$
y = \beta_0 + \beta_1 x_1 + \beta_2 x_2 + \cdots + \beta_k x_k \tag{3.17}
$$

$$
(X'X)\hat{\beta} = X'Y \tag{3.18}
$$

Así pues,  $(X'X)$  es la matriz de coeficientes de las estimaciones de mínimos cuadrados  $\beta_0, \beta_1, \ldots, \beta_k$  y  $X'Y$  proporciona la matriz que aparecen a la derecha de los signos de igualdad. Multiplicando ambos lados de la ecuación 3.18 por  $(X'X)^{-1}$ , obtenemos:

$$
\hat{\beta} = (X'X)^{-1}X'Y
$$
 (3.19)

#### <span id="page-40-0"></span>3.4. Métodos de convergencia

#### Método del descenso más rápido

El método del descenso más rápido es un método de búsqueda para el mínimo de una función de varias variables  $f$ . En cada iteración en este algoritmo buscamos la línea que vaya en la dirección del máximo descenso de la función. En otras palabras:

$$
x_{n+1} = x_n - \alpha \bar{c} \tag{3.20}
$$

$$
\text{Donde } \overline{c} = \frac{c}{\sqrt{c^t c}} \text{ y } c = \nabla f
$$

Como vemos este método usa el hecho de que el gradiente es la dirección de más rapído ascenso, entonces multiplicando por -1 este gradiente, obtenemos la dirección de más rápido descenso.

Este método converge de una manera muy rápida, pero se debe escoger un valor para  $\alpha$  adecuado ya que esto suceda, de hecho este es el principal problema de este método. En la siguiente sección veremos un método llamado evaluación directa, que no ocupa el cómputo del gradiente. En la figura 3.4 se ilustra el método del descenso más rápido.

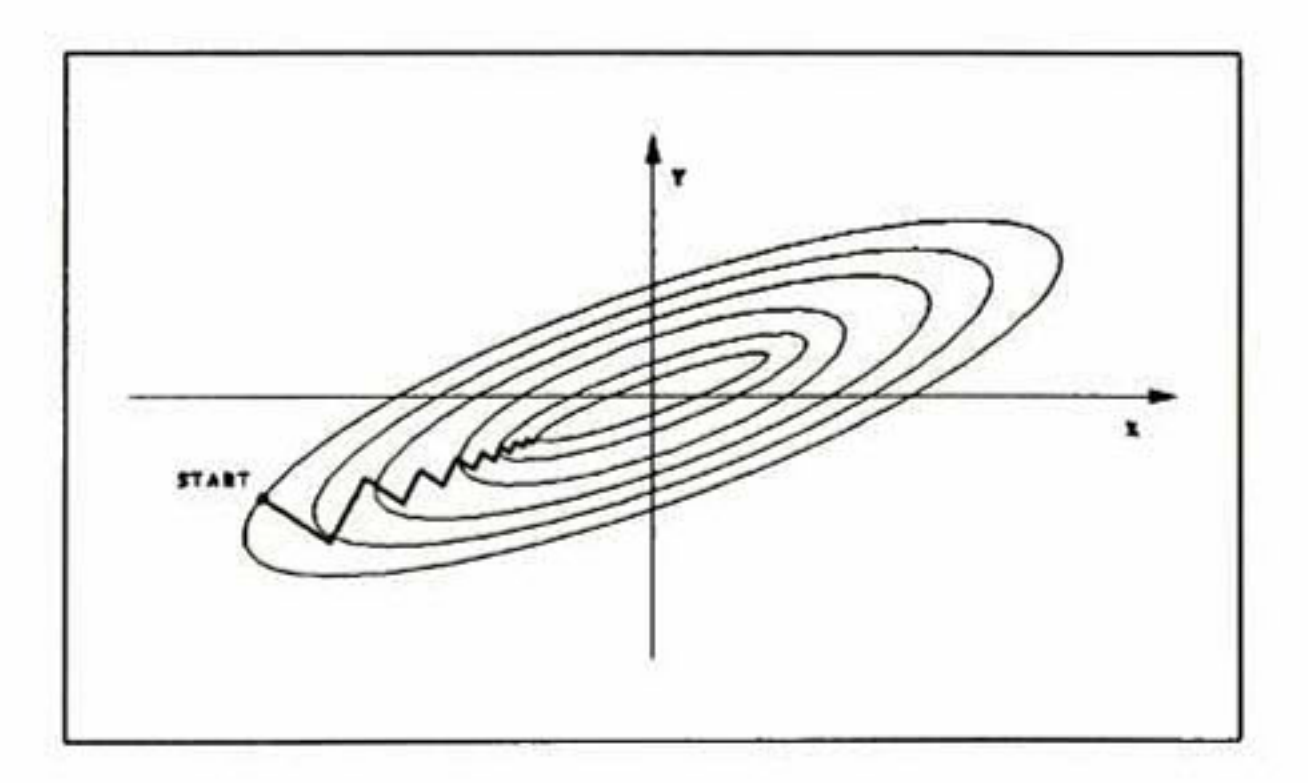

Figura 3.4: Camino descenso más rápido

#### <span id="page-41-0"></span>Evaluación directa

En este método se hace un barrido de los valores con los cuales se evalúa la función y se busca el mínimo del error.

En este método no se necesita calcular el gradiente <sup>y</sup> es muy simple ya que solo se necesita calcular la forma en la cual se debe hacer el mallado. Y evaluar la función en cada punto del mallado, esto implica hacer muchas iteraciones, es un método un tanto robusto pero efectivo.

## <span id="page-43-0"></span>Capítulo 4

## DIAGRAMAS DE FLUJO DE PROGRAMAS EN EL LENGUAJE C

El sofware es como el sexo. es mejor cuando es libre Linus Torvalds

#### 4.1. Introducción

Utilidad de las simulaciones computacionales en nanociencia <sup>y</sup> nano-

#### tegnología

La simulación computacional, se ha introducido como una nueva área en la investiga ción científica. Utilizándose como un método de carácter complementario y muchas veces alternativo a los modos convencionales de hacer ciencia.

Esta área, se inició a mediados del siglo pasado con el desarrollo de las computadoras. Desde entonces, las simulaciones computacionales en general, han ido cobrando credibi lidad <sup>y</sup> por ende, su uso se ha extendido en temas muy diversos como la física de fluidos, relatividad general, física del plasma, materia condensada, física nuclear, astrofísica <sup>y</sup> ciencia de los materiales, entre otros.

#### CAPÍTULO 4. DIAGRAMAS DE FLUJO DE PROGRAMAS EN EL LENGUAJE  $\frac{32}{}$

¿Pero qué es una simulación computacional?. Esta se puede definir como la implementación de un modelo matemático que se resuelve numéricamente, <sup>a</sup> través de algún lenguaje de programación. Su fin, es reproducir los fenómenos observados, generalmente, en una prueba de laboratorio.

También las simulaciones, nos permiten visualizar los resultados obtenidos del proce so que se está estudiando, a través de gráficos y/o imágenes. Lo cual ayuda <sup>a</sup> comparar de manera eficiente los datos numéricos obtenidos, con los resultados experimentales[18].

Un buen modelo computacional, no solo permite reproducir experimentos de labo ratorio. Gracias a que se pueden variar libremente los parámetros usados dentro de la simulación, permite utilizar modelos teóricos en rangos que experimentalmente, por aho ra son imposibles de alcanzar o que su costo <sup>y</sup> peligrosidad hacen la experimentación algo irrealizable.

## <span id="page-45-0"></span>4.2. Diagrama de flujo para calcular los coeficientes del polinomio del cantilever en vibración libre

Este primer programa se desarrollo con el objeto de conocer las dimensiones del can tiléver, usando una base de datos de 2500 renglones y 10 columnas los cuales se obtuvie ron en simulando el cantilever en el paquete ANSYS en vibración libre.

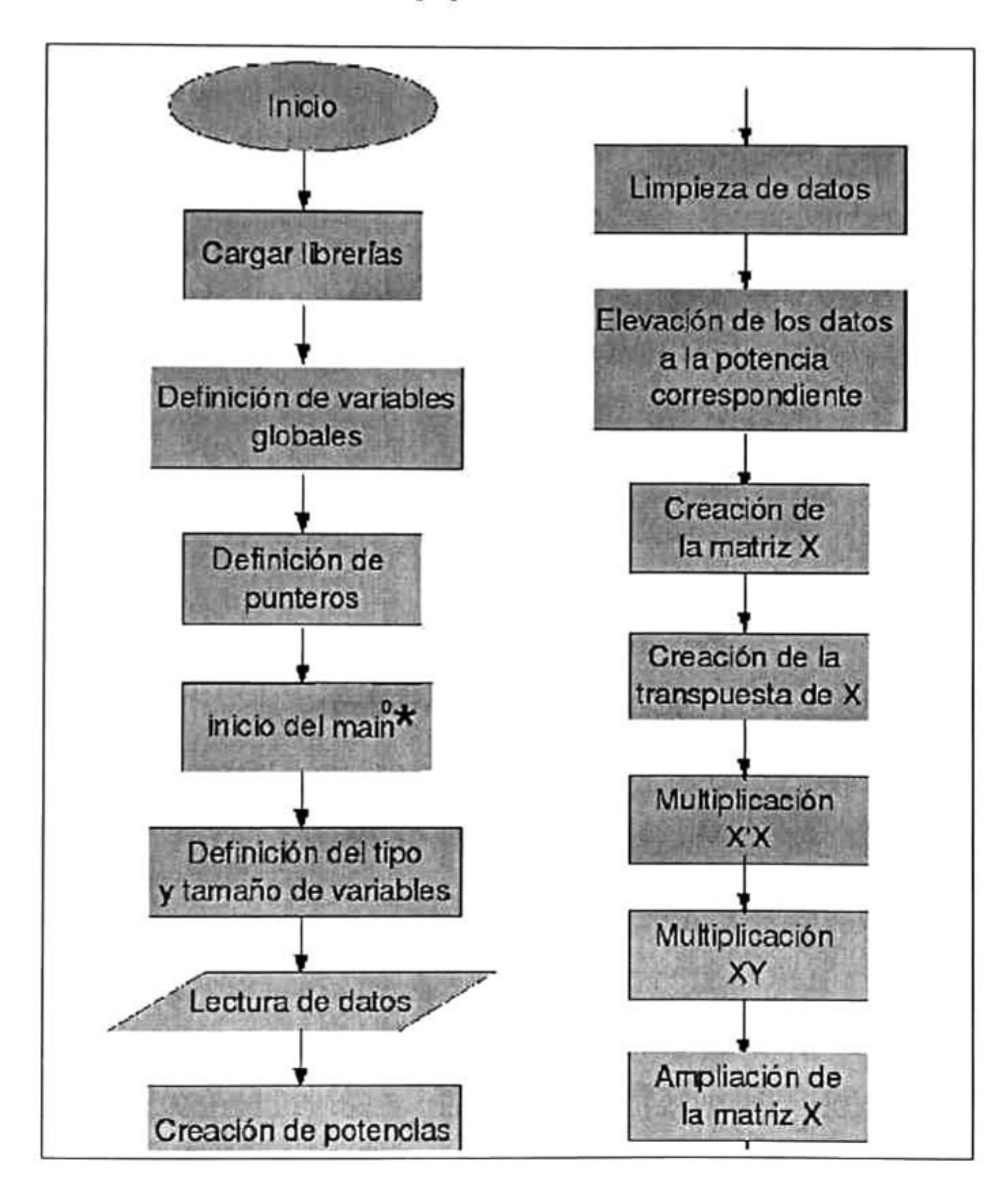

<sup>\*</sup> función principal en el lenguaje de pro;

CAPÍTULO 4. DIAGRAMAS DE FLUJO DE PROGRAMAS EN EL LENGUAJE  $\mathbf{C}$ 

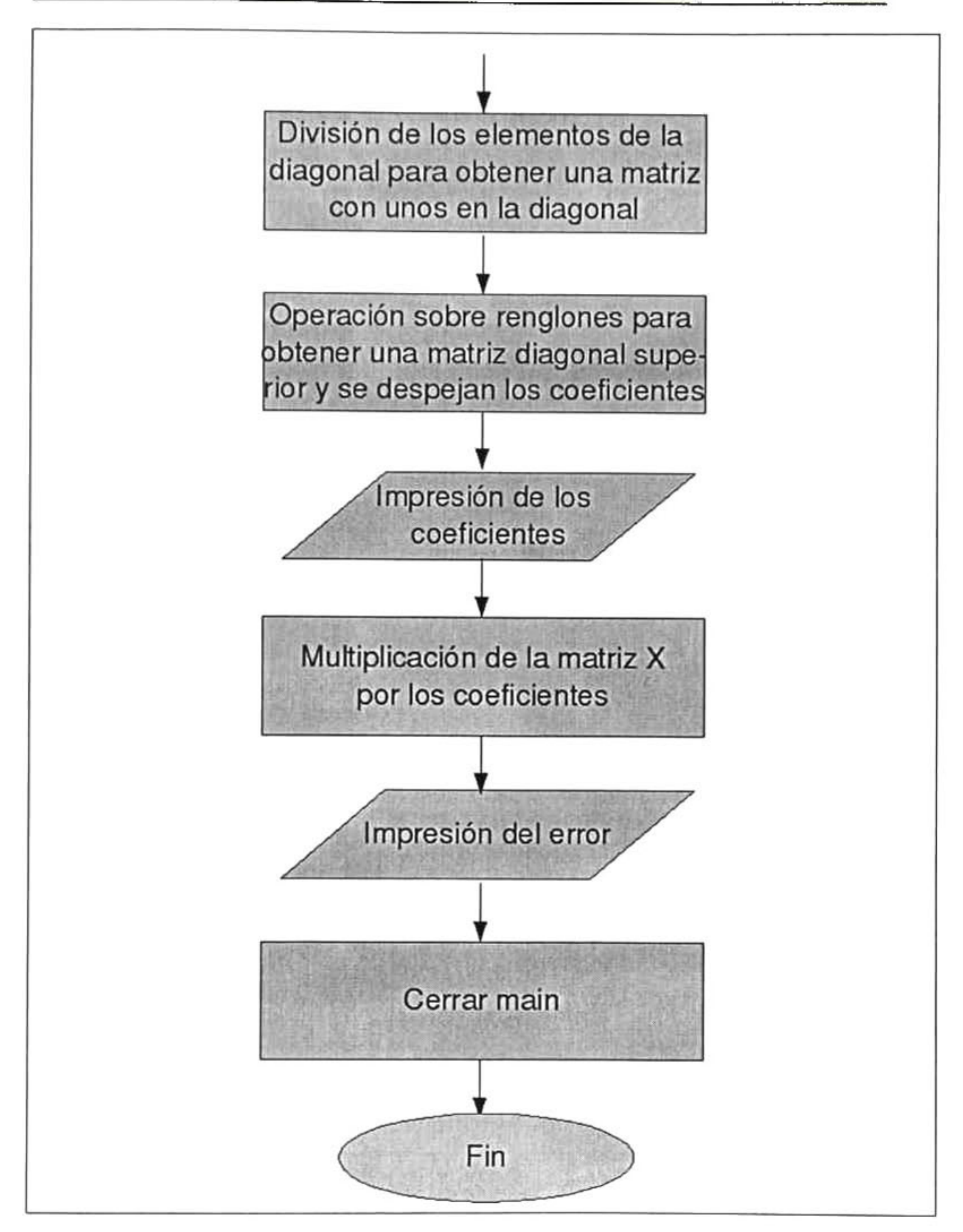

 $\textdegree$ Desde el paso en el que se amplia la matriz X, y en los pasos subsecuentes, s para encontrar los coeficientes

## <span id="page-47-0"></span>4.3. Algoritmo para calcular los parámetros geométricos

del cantilever en vibración libre

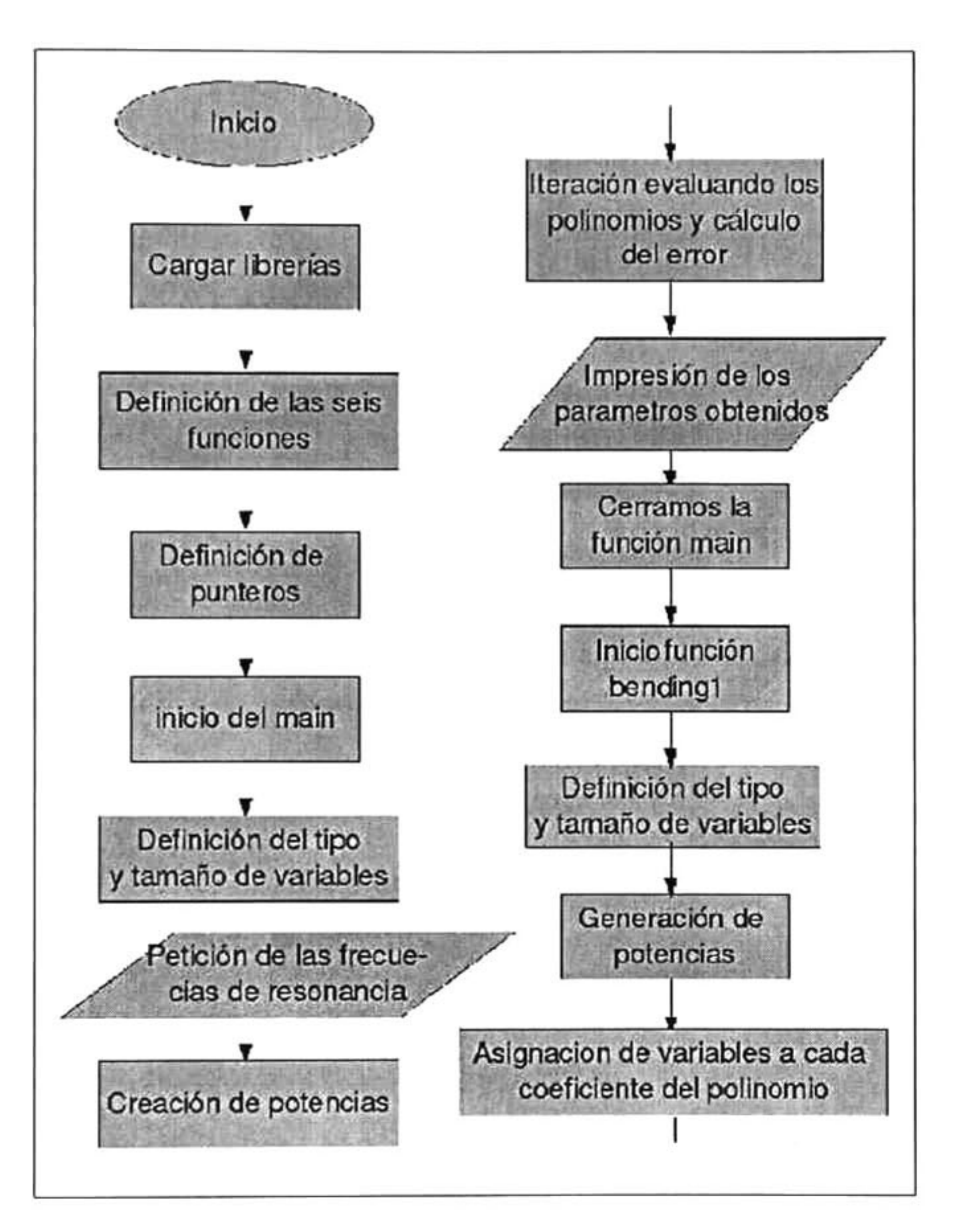

#### CAPÍTULO 4. DIAGRAMAS DE FLUJO DE PROGRAMAS EN EL LENGUAJE  $36$  C

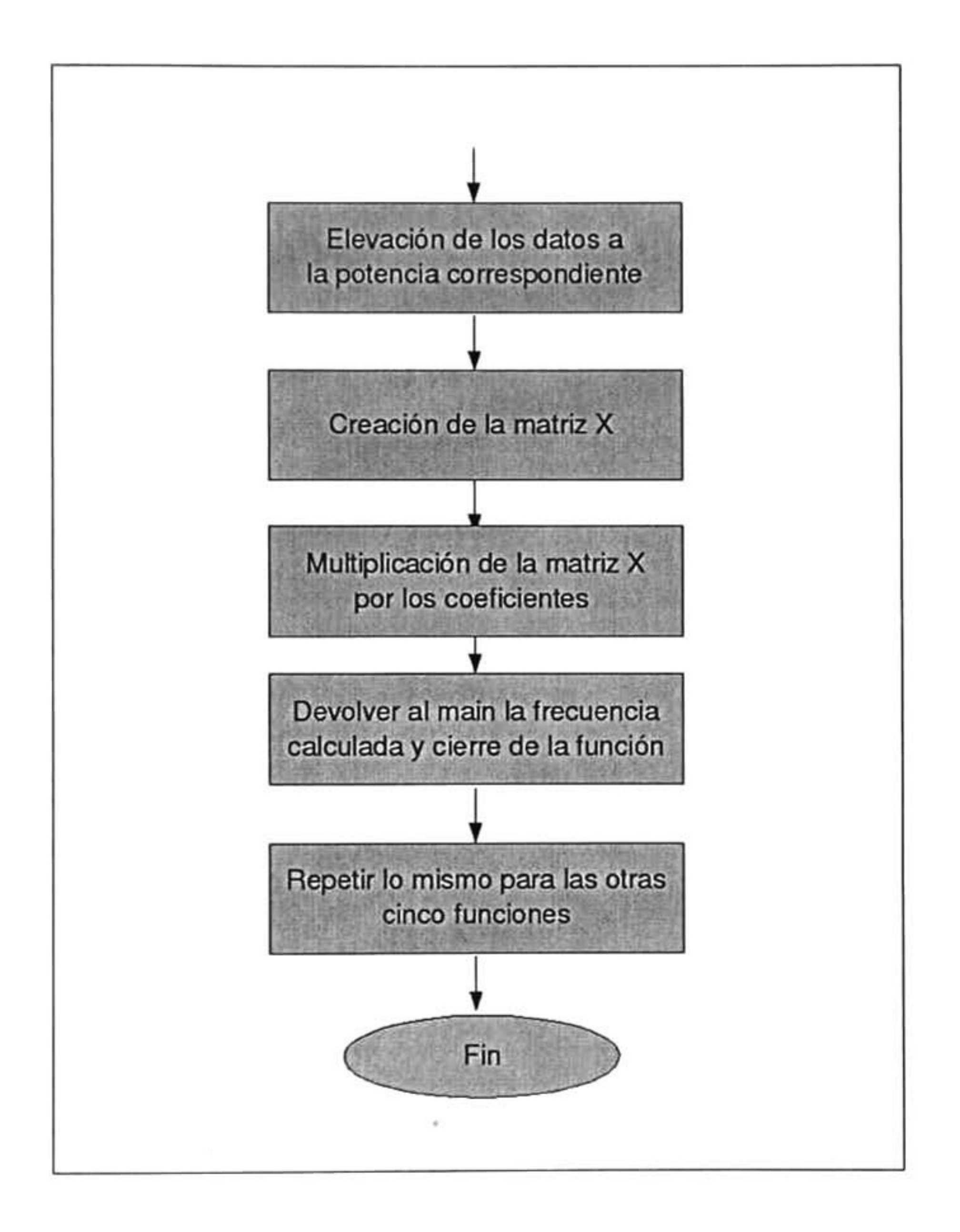

### <span id="page-49-0"></span>Capítulo 5

## RESULTADOS

### 5.1. Vibración libre

#### Cálculo de los coeficientes del polinomio

La base de datos contiene la variación de las dimensiones del cantilever el parámetro a va de 230 a 246 $\mu$ m,  $w_1$  de 42 a 56 $\mu$ m,  $w_2$  de 13 a 21 $\mu$ m y t que va de 2-8 $\mu$ m. También contiene tres modos de vibración flexurales, dos torsionales y uno lateral.

En la tabla 5. <sup>1</sup> se muestran los primeros seis renglones de la base de datos, el número

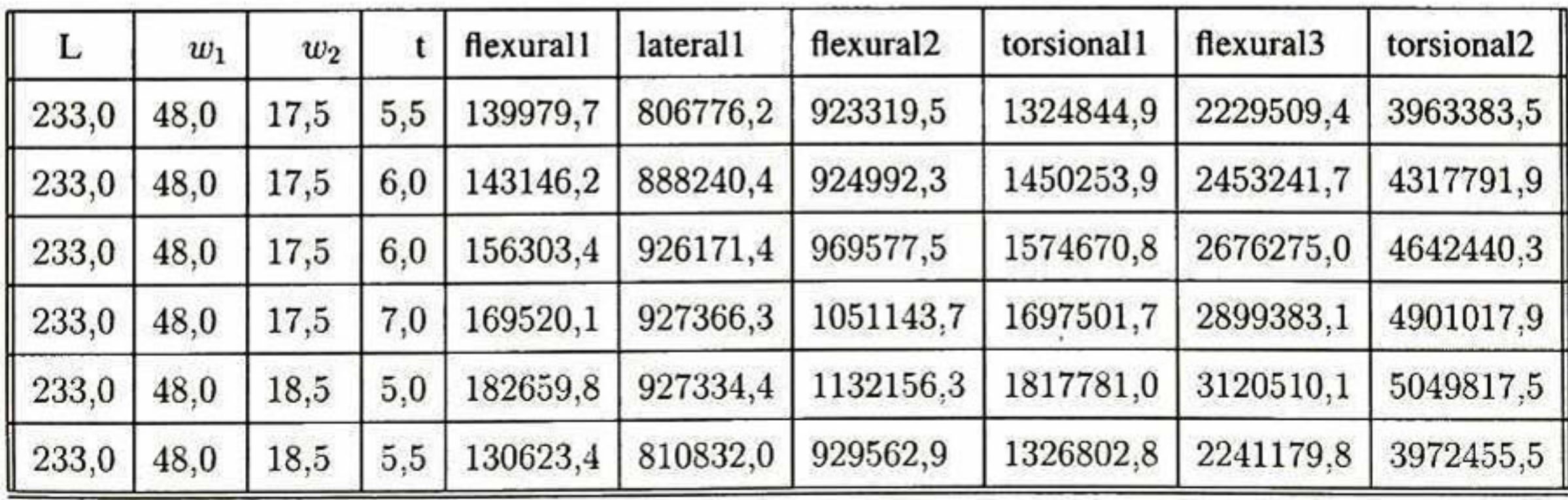

Tabla 5.1: Base generada por ANSYS para la determinación de paramétros geométricos

Se desarrolló un programa en <sup>C</sup> que tuvo como objetivo calcular los coeficientes de los polinomios que se ajustaron <sup>a</sup> la base de datos que se cálculo con ANSYS.

En el gráfico 5. <sup>1</sup> podemos observar el ajuste del polinomio calculado <sup>a</sup> los datos de la base generada en ANSYS para el primer modo de vibración llamado flexural <sup>1</sup> .

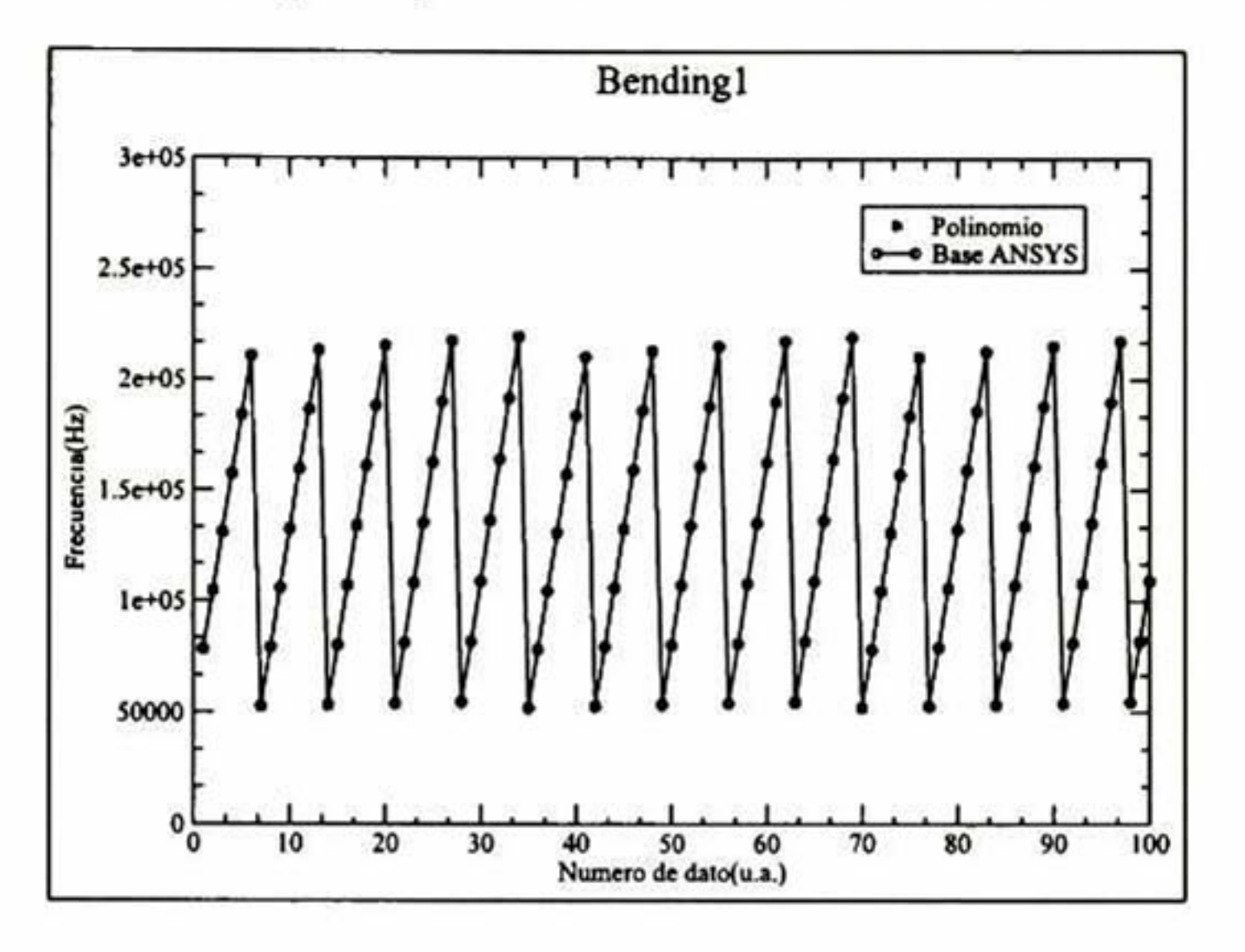

Figura 5.1: Comparación polinomio-base flexural1

En la figura 5.2 observamos el comportamiento del polinomio ajustado a la base de datos de la frecuencia lateral1.

Como vemos para este modo de vibración, el ajuste no es bueno, es difícil determinar experimentalmente este modo de vibración con una buena precisión, por lo que se evi tará su uso, el porcentaje promedio del errores de 0.646%, mayor en un orden de <sup>10</sup> en comparación con el flexural 1.

Como podemos observar el ajuste del polinomio a la base de datos es muy bueno, y

esto se comprobó calculando el porcentaje de error de cada punto obteniendo un prome dio de los errores como 0.0622 %.

Ahora analicemos lo que sucede con el polinomio calculado para ajustar los datos de la base generada en ANSYS para el modo de vibración flexural2.

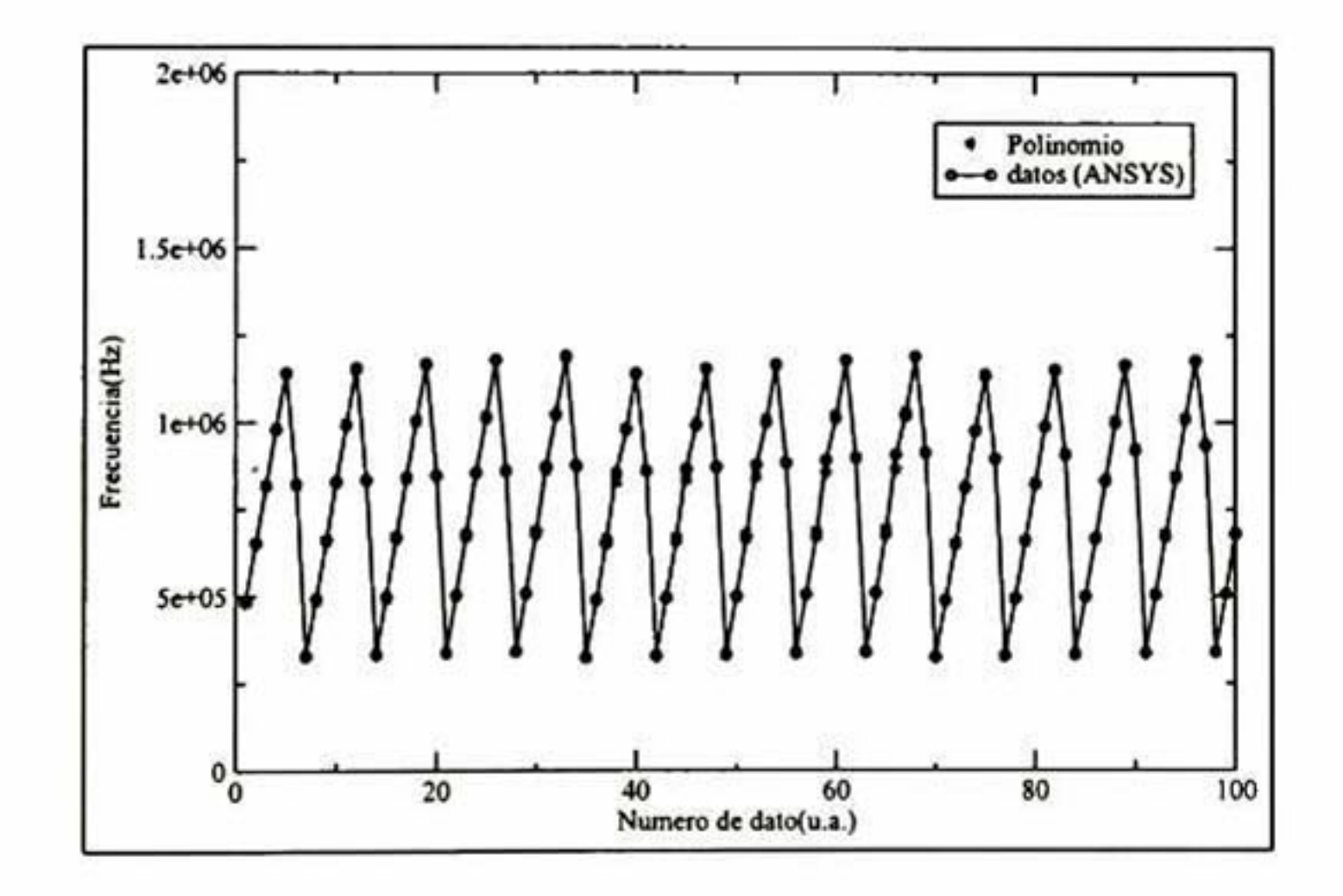

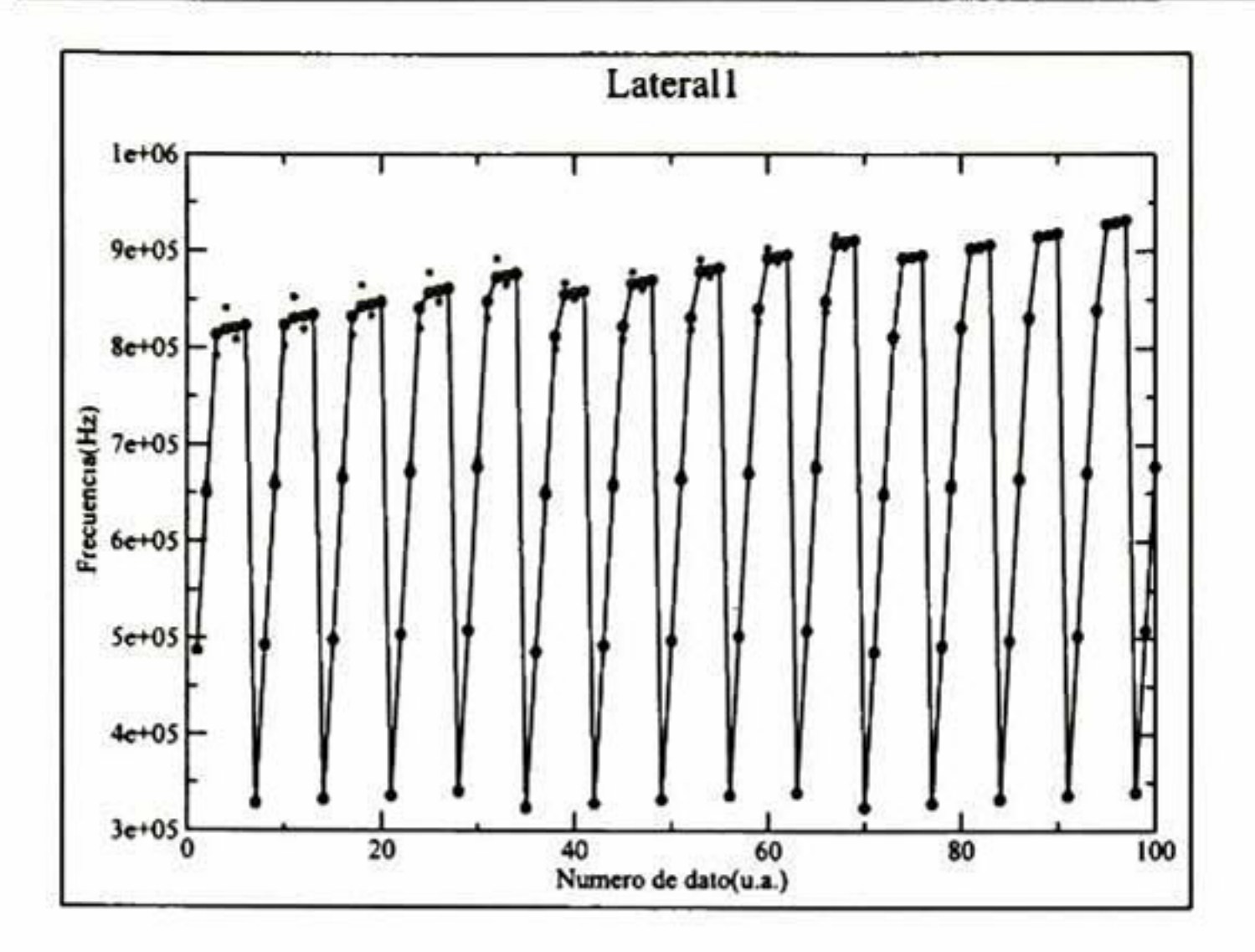

Figura 5.2: Comparación polinomio-base laterall

Figura 5.3: Comparación polinomio-base flexural2

Como podemos observar en la figura 5.3 existen puntos que no coinciden, esto nos da una idea del promedio de error que se obtuvo para este ajuste con un valor de 0.717 %, los puntos representados por un asterisco son generados por el modelo analtico desarrollado

en este trabajo, la línea continua y los puntos representados por una circunferencia son los puntos de la base de datos.

Este modo de vibración genera muchos problemas <sup>a</sup> la hora de quererlo determinar experimentalmente, y ya que el promedio del error obtenido es muy alto, se evitará su uso para los cálculos siguientes.

Analicemos ahora el polinomio ajustado a los datos del modo de vibración torsional1, la figura 5.4 muestra el ajuste polinomial <sup>y</sup> la base de datos generada por ANSYS.

En este modo de vibración, se observa que el ajuste del polinomio es relativamente bueno, el promedio del error obtenido es 0.31 %.

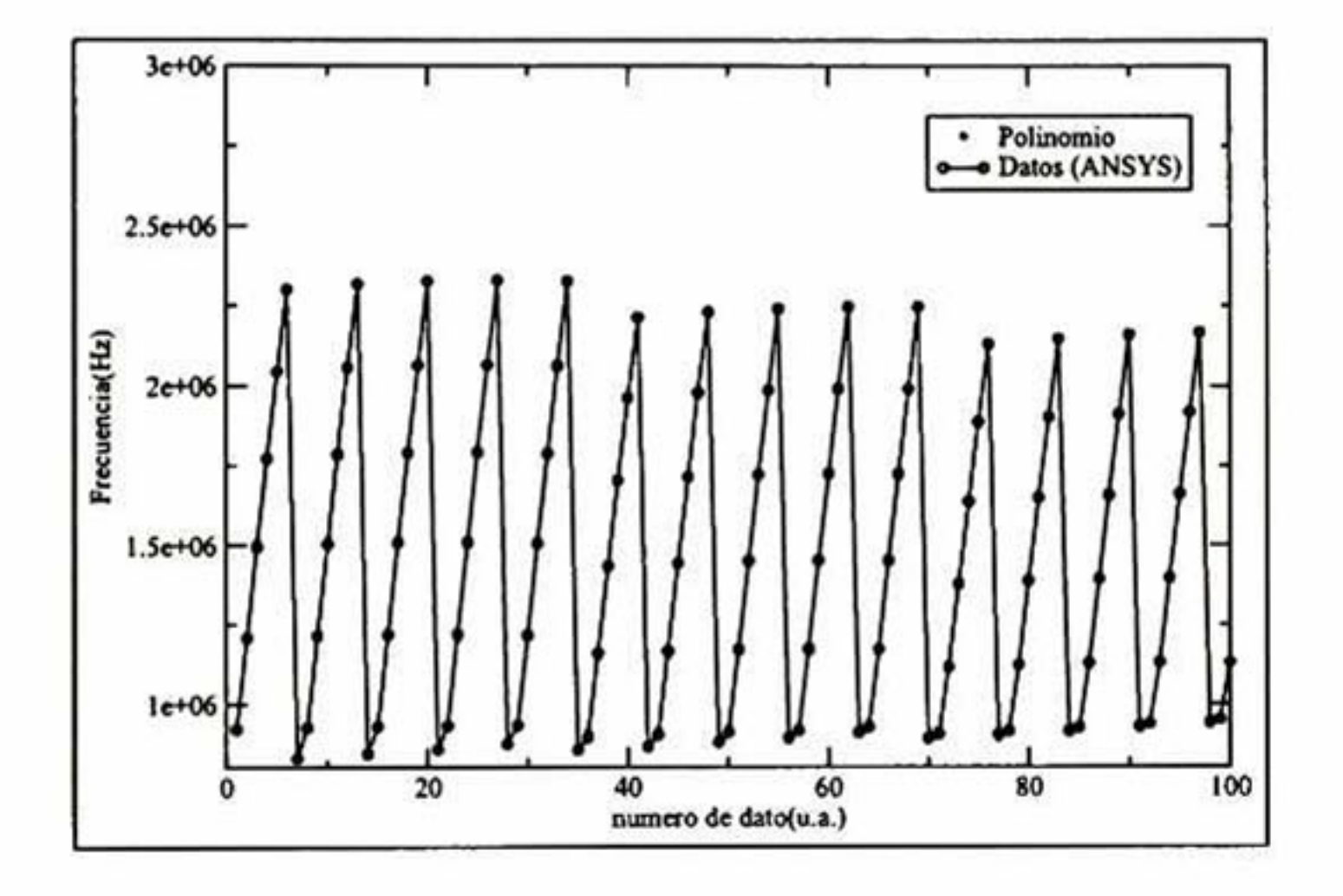

Figura 5.4: Comparación polinomio-base torsionall

En la figura 5.5 se muestra el ajuste para la frecuencia de vibración flexural3. El pro medio del error es 0.19% el error es uno de los más bajos, por lo que el ajuste a la base de datos generada con ANSYS es muy bueno, entonces podremos usar este modo de resonancia para los cálculos posteriores.

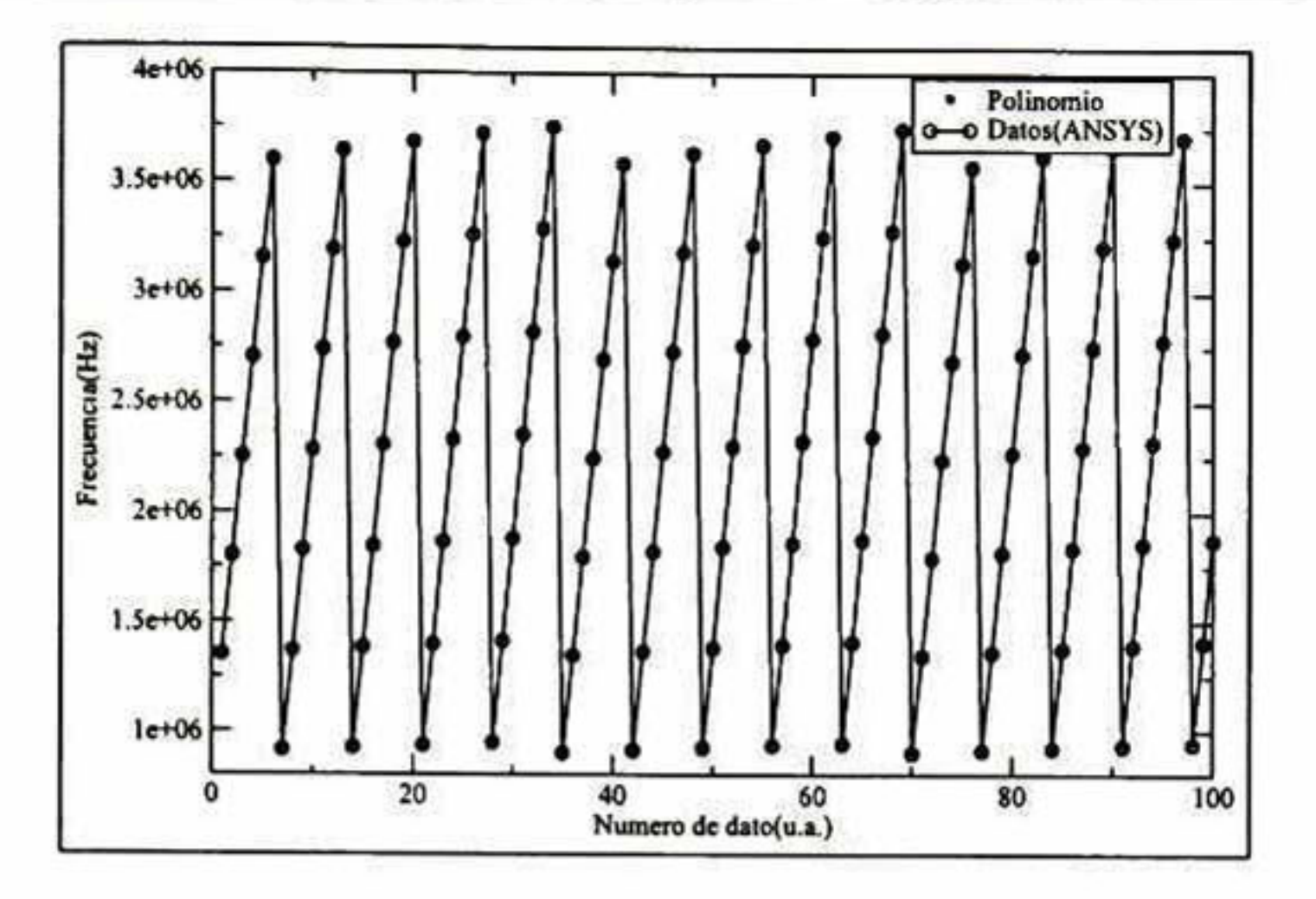

Figura 5.5: Comparación polinomio-base flcxural3

El promedio del error para este ajuste es de 0.27 % el cual es aceptable. De acuerdo a lo anterior las frecuencias que se recomienda utilizar para hacer ajustas <sup>a</sup> datos expe rimentales son flexural1, flexural3 y torsional1 para obtener una buena presición, ya que presentan los promedios del porcentaje de error más bajo, <sup>y</sup> las frecuencias que represen tan un mayor porcentaje de error son flexural2 y lateral1, por lo que no se recomienda

Por último observemos que sucede con el ajuste para la modo torsional2.

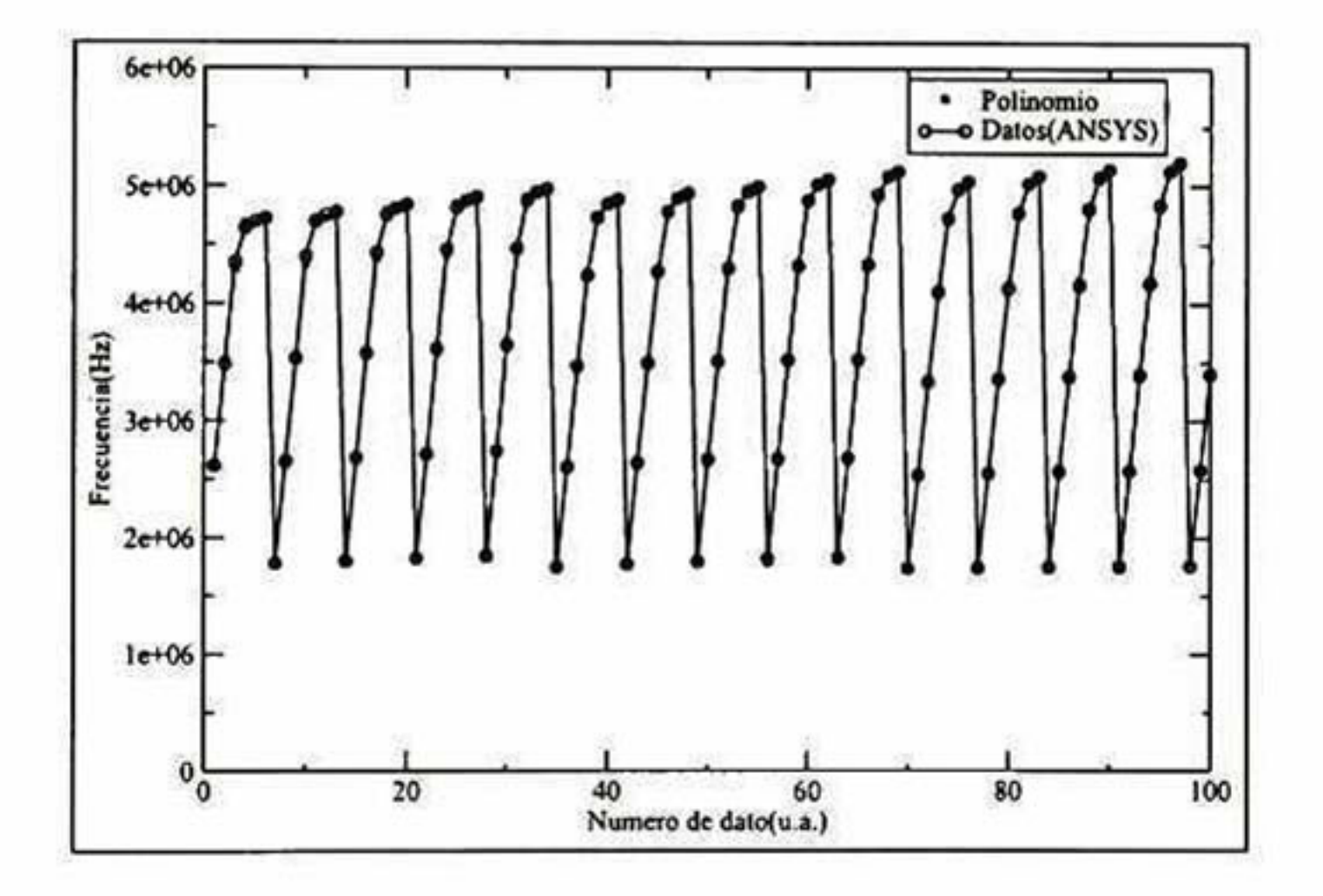

Figura 5.6: Comparación polinomio-base torsional2

<span id="page-54-0"></span>hacer cálculos con éstas; aunque el programa que calcula los parámetros del cantiléver tiene en cuenta las seis frecuencias de vibración.

#### Cálculo de los parámetros geométricos del cantilever

La determinación de los parámetros a,  $w_1$ ,  $w_2$  y t, se realizó con la base de datos generada en ANSYS en vibración libre del cantilever, de esta base se determinó con ayuda del método de la pendiente máxima una función(polinomio) de varias variables,  $f(a, w_1, w_2, t)$  que se ajusta a las primeras seis frecuencias de resonancia del cantiléver. Existe una función para cada modo de vibración.

Como consecuencia de los resultados antes mostrados, se desarrolló un programa en el cual se define el polinomio dentro de una función. En esta función error se asume la diferencia entre el valor de la frecuencia calculada y la experimental, teniendo un peso de diez a uno el modo de vibración flexural1, respecto al flexural3, es decir el error es 10 veces menor para la frecuencia flexural 1, con lo cual se asegura una buena precisión en los cálculos ya que el polinomio correspondiente <sup>a</sup> esta frecuencia fue el que presentó el me nor porcentaje de error. Para validar este programa se calcularón los parámetros geométricos de un cantilever de silicio, el cual fue caracterizado experimentalmente en el instituto Fraunhofer de Saarbrücken Alemania por la Dra. Ute Rabe y M.C. Kai Geng, se hace una

comparación con las frecuencias calculadas por MEF-ANSYS <sup>y</sup> por MEF-COMSOL,este último desarrollado por Kai Geng.

<span id="page-55-0"></span>En la tabla 5.2 observamos el valor de los parámetros experimentales, los calculados analíticamente y con MEF-COMSOL.

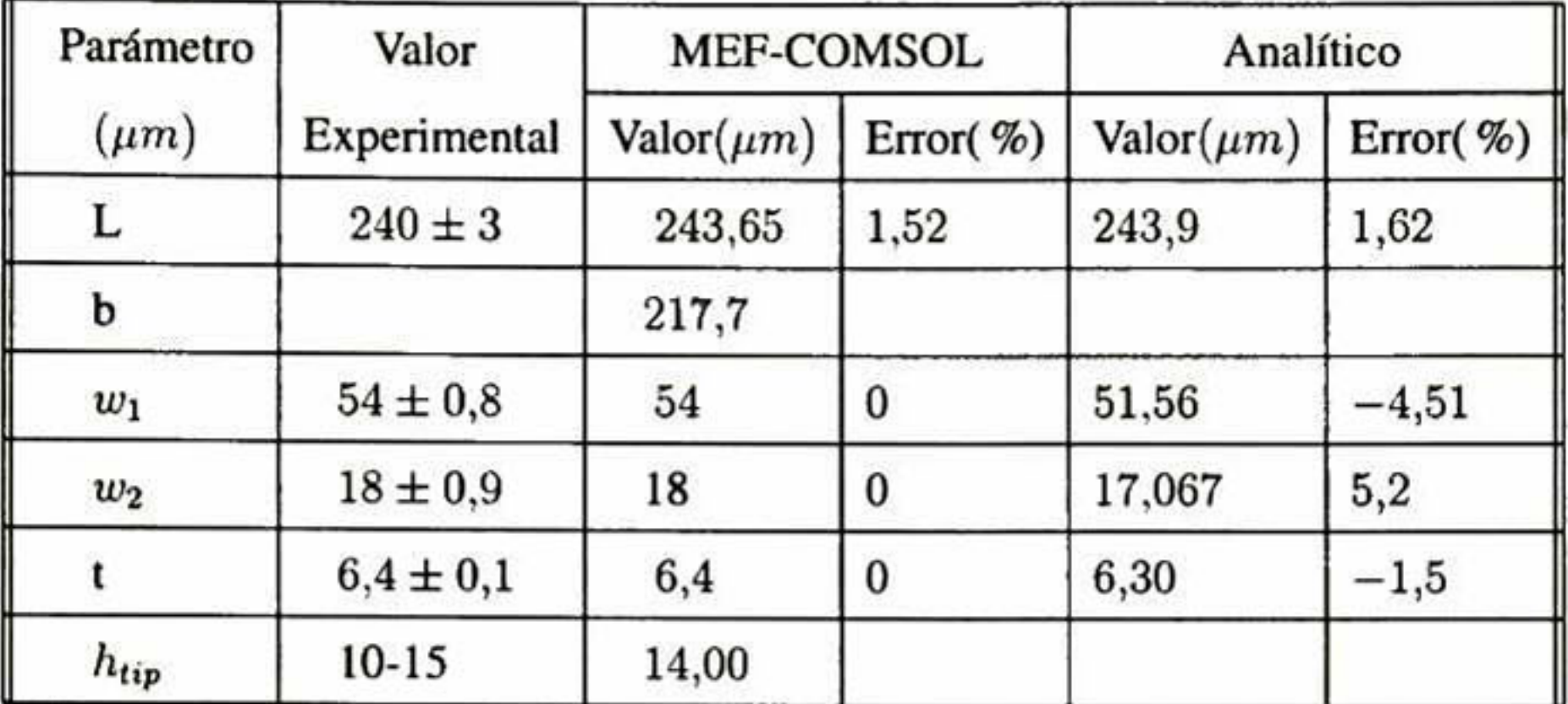

Tabla 5.2: Parámetros del cantilever COMSOL vs Modelo Analítico

#### 5.2. Simulación de resonancias experimentales

Ahora se presenta el cálculo de cada uno de los modos de vibración por los diferentes métodos ademas de los errores calculados.

En la tabla 5.3 se muestran seis modos de resonancia experimentales, los cuales fueron calculados con el modelo analítico y con MEF-ANSYS.

| Modo de                | Valor             | <b>MEF-ANSYS</b> |              | Analítico  |               |
|------------------------|-------------------|------------------|--------------|------------|---------------|
| vibración              | Experimental(kHz) | Valor(kHZ)       | Error $(\%)$ | Valor(kHz) | Error $(\% )$ |
| Flexural1              | 149,654           | 149,680          | 0.017        | 149,710    | 0,038         |
| <b>Torsional1</b>      | 1476,1            | 1473,400         | $-0,183$     | 1474,990   | $-0.075$      |
| Flexural3              | 2557,32           | 2558,60          | 0.050        | 2559.10    | $-0,069$      |
| Torsional <sub>2</sub> | 4893,1            | 4151,5           | $-11,069$    | 4353,428   | $-11,029$     |

Tabla 5.3: Modos de vibración del cantilever ANSYS vs Modelo Analítico

En la tabla anterior podemos ver que los primeros seis modos de vibración experi mentales del cantiléver son reproducidos con una precisión bastante aceptable por MEF-ANSYS y por el método analítico.

El método analítico presenta sus mejores aproximaciones para los modos flexurales uno <sup>y</sup> tres, mientras que en el modo flexural dos se obtuvo un error grande, los demás modos flexurales presentaron errores relativamente aceptables.

El comportamiento de los modos de vibración calculados con MEF-ANSYS es semejante al presentado en el método analítico. Esto se espera por que el modelo analítico es un ajuste al modelo desarrollado con MEF-ANSYS.

Ahora tenemos la comparación de las frecuencias experimentales con las que se ob tienen al calcular con el modelo analítico y con MEF-COMSOL.

Podemos observar que mientras que el modelo con FEM-COMSOL no de un buen ajuste modos de vibración torsionales, el modelo analítico da un buen ajuste del modo torsional1.

| Modo de                | Valor             | <b>MEF-COMSOL</b> |             | Analítico  |             |
|------------------------|-------------------|-------------------|-------------|------------|-------------|
| vibración              | Experimental(kHz) | Valor(kHZ)        | $Error(\%)$ | Valor(kHz) | $Error(\%)$ |
| <b>Flexural1</b>       | 149,654           | 149,6525          | 0,0010      | 149,710    | $-0.038$    |
| Torsional1             | 1476.1            | 1426,763          | $-3,3424$   | 1474,99    | $-0,075$    |
| Flexural3              | 2557.32           | 2557,201          | $-0,0047$   | 2556,7679  | $-0.069$    |
| Torsional <sub>2</sub> | 4893.1            | 4248,672          | $-13,1701$  | 4353,428   | $-11,029$   |

Tabla 5.4; Modos de vibración del cantilever COMSOL vs Modelo Analítico

De los resultados mostrados en la tabla 5.4, observamos que el error mínimo para am bos modelos se encuentra en el modo flexural I, mientras que el error máximo se tiene en el modo torsional2.

El comportamiento del modelo analítico es semejante <sup>a</sup> los resultados obtenidos con MEF-COMSOL, <sup>y</sup> para algunos modos de vibración es mejor.

#### <span id="page-57-0"></span>5.3. Determinación de las rigideces de contacto  $k_S y k_N$

En la sección anterior se determinaron las dimensiones del cantilever, entonces asu miendo éstas se creó una base de datos en la cual se variaron las constantes rigideces de contacto  $k_S$  y  $k_N$ . Se utilizó el mismo procedimiento que en la sección anterior y se en contraron polinomios para ajustar a los modos de vibración del cantilever en contacto.

Las constantes  $k_S y k_N$  del contacto punta-muestra, calculadas con el modelo analítico y con MEF-ANSYS se muestran en la tabla siguiente.

Para probar el modelo analítico se comparó con la base de datos de Kai Geng para un cantilever en contacto con diferentes materiales como sílice fundido, titanato de bario y PMMA.

\*Esta deflexión se refiere a la deformación del cantilever aplicada durante la medición que define la fuerza de contacto punta-muestra.

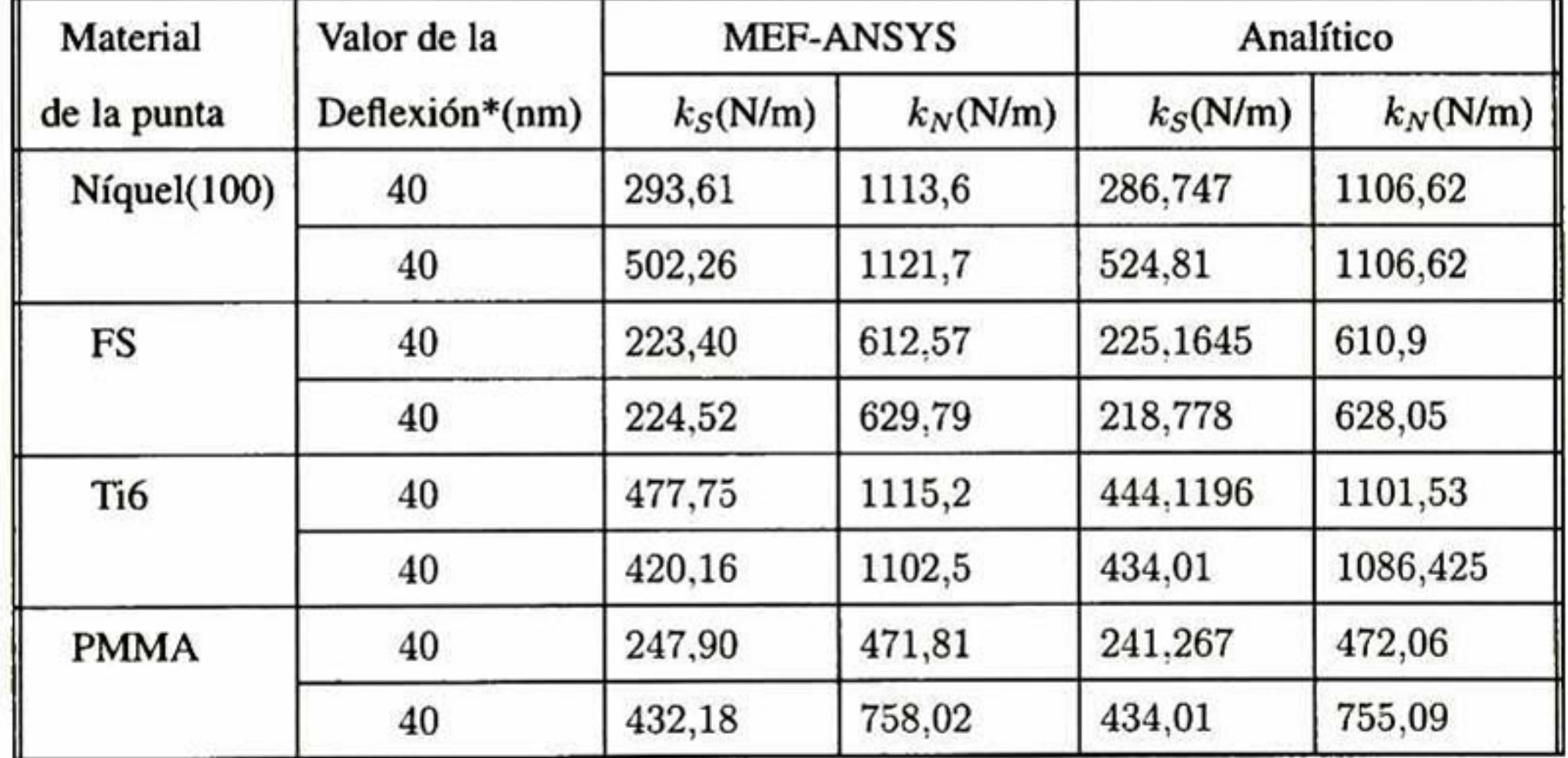

Tabla 5.5: Constantes  $k_S y k_N$  del cantiléver ANSYS vs Modelo Analítico

<span id="page-58-0"></span>En la tabla 5.6 se muestra la comparación de las rigideces de contacto  $k_S y k_N$  generadas por COMSOL y el modelo analítico.

| Material    | Valor de la<br>Deflexión(nm) | <b>MEF-COMSOL</b> |            | Analítico  |            |
|-------------|------------------------------|-------------------|------------|------------|------------|
| de la punta |                              | $k_S(N/m)$        | $k_N(N/m)$ | $k_S(N/m)$ | $k_N(N/m)$ |
| Niquel(100) | 40                           | 891,12            | 1128,0     | 286,747    | 1106,62    |
|             | 40                           | 950,0             | 1211,0     | 524,81     | 1106,62    |
| FS          | 40                           | 504,0             | 649,2      | 225,1645   | 610,9      |
|             | 40                           | 392,0             | 654,0      | 218,778    | 628,05     |
| Ti6         | 40                           | 875,0             | 1206,0     | 444,1196   | 1101,53    |
|             | 40                           | 890,0             | 1189       | 434,01     | 1086,425   |
| <b>PMMA</b> | 40                           | 408,0             | 504,0      | 241,81     | 472,06     |
|             | 40                           | 378,0             | 504,0      | 434,01     | 755,09     |

Tabla 5.6: Constantes  $k_S y k_N$  del cantiléver COMSOL vs Modelo Analítico

### **5.4.** Determinación de constantes de resorte  $K_x$ ,  $K_y$  y  $K_z$

Se desarrolló un programa en el cual se manipuló una base de datos en donde se variaron las dimensiones del cantiléver y se calcularon las constantes  $K_x$ ,  $K_y$  y  $K_z$  que corresponden a las constantes de resorte con el cual se modela el cantiléver. En este programa se generan tres funciones las cuales dependen de los parámetros del cantilever. Tomando las dimensiones obtenidas en la sección 5.2, se calcularon las constantes  $K_x$ ,  $K_y$  y  $K_z$  de estas dimensiones, las cuales se muestran en la tabla siguiente:

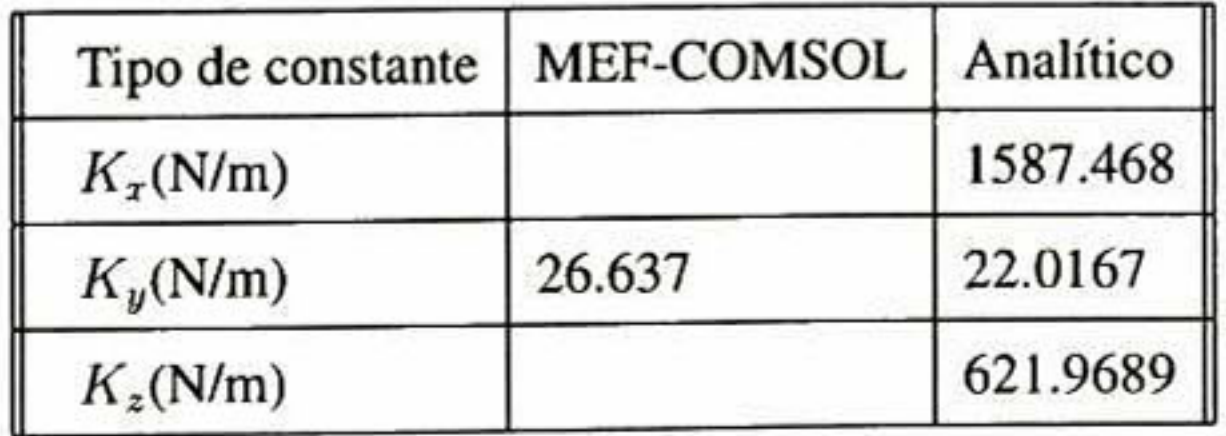

Tabla 5.7: Constantes  $K_x$ ,  $K_y$  y  $K_z$  del cantiléver COMSOL vs Modelo Analítico

En la tabla 5.5 podemos ver el cálculo realizado con COMSOL y por medio del método analítico, la constante más importante es la  $K_y$ , que es la única que se tiene del calculo de COMSOL.

## <span id="page-61-0"></span>Capítulo 6

## **CONCLUSIONES**

El modelo analítico desarrollado para describir la vibración de cantilévers de AFM <sup>a</sup> partir de un modelo numérico realista de MEF-ANSYS permite calcular los paramétros geométricos del cantilever, las constantes de resorte de los cantilévers y las propiedades elásticas del contacto con muestras sólidas.

La precisión, la rapidez, la portabiüdad y la facilidad de manejo de este conjunto de pro gramas desarrollados en este trabajo, representan un avance importante para la caracterización de cantilévers, con estos programas puede ser llevada acabo la caracterización de cantilévers por cualquier persona que haga mediciones en el AFM, siendo principalmente útil por que libra la necesidad de utilizar el método de elementos finitos con el manejo de este paquete de simulación; permitiendo la reducción del tiempo invertido en la calibración de cantilévers.

#### Perspectivas

- En siguientes trabajos se puede extender el presente <sup>a</sup> modelación en contacto, desarrollan do bases de datos que contengan más variables (amortiguamiento, fricción, área de contacto.etc.) y así obtener una caracterización más completa del cantilever.
- Se puede modelar <sup>y</sup> obtener una base de datos para cantilévers que estén recubiertos de alguna película, lo cual es muy usual, ya que los recubrimientos dan al cantiléver las características requeridas para realizar mediciones.
- Obtener un método analítico para cantilévers que presenten diferente geometría.

### <span id="page-63-0"></span>Bibliografía

- [1] G. Binnig, C.F. Quate, C. Gerber, Atomic Force Microscope, Phys. Rev. Lett. 56 (1986) 933.
- [2] S.P. Gurden, V.F. Monteiro, E. Longo and M.M.C. Ferreira, Quantitative Analysis and Classification of AFM Images of Human Hair, Journal of Microscopy 215 (2004).
- [3] Lee, G.U., Chrisey, L.A. and Colton, R.J., Direct Measurements of the Force Between Complementary Strands of DNA, Science 266,1994.
- [4] Yoshiaki Sugimoto, Pablo Pos, Masayuari Abe, Seizo Morita and Carlos Custance, Chemical identification of individual surface atoms by atomic force microscopy. Nature 446(2007).
- [5] Make Shirbacheh, Michael Hecht, Julie L. Bell, Claus Mogensen , Microscopy, Electro-

chemistry, and Condutivity Analyser (MECA) payload on Mars 07 Phoenix Lander.

- [6] Yaxin Song. Bharai Bhushan, Simulation of dynamic modes of atomic forcé microscopy using a 3D finite element model, ultramicroscopy 106(2006) 847-873.
- [7] F.J. Espinoza Beltrán, J. Muñoz-Saldaña and D. Torres Torres, G.A. Schneider, Atomic Force Microscopy cantiléver Simulation by Finite Element Methods for Cuantitative Atomic Force Acoustic microscopy measurements, J. Mater. Res., Vol. 21, No. 12, Dec 2006.
- [8] R. Arinero and G. Lévêque, Vibration of the cantiléver in Force Modulation Microscopy analysis by a finite element model, review of scientific instruments, vol. 74.
- [9] Yaxin Song, Bharat Bhushan, Finite-element vibration analysis of taping mode atomic force microscopy in liquid,ultramicroscopy 107(2007) 1095-1104.
- [10] EJ. Espinoza Beltrán, T. Scholz, G.A. Schneider, J. Muñoz-Saldaña, U. Rabe, And W. Arnold, Finite-Element Simulation of cantiléver Vibrations in Atomic Force Acoustic Microscopy, Journal of Physics. Conference series 61(2007) 293-297.
- [11] Cleveland J.P., Manne S.. Bocek D. and Hasma P.K. <sup>1993</sup> Rev. Sci. Instrum. 64(403).
- [12] Ben Ohler, Practical Advice on the Determination of cantilever Spring Constants
- [13] B. Bhushan, Springer Handbook of nanotechnology, Springer.
- [ 14) Torres Torres David, Simulación de la microscopia de fuerza modulada por el método del elemento finito. Tesis de maestría Cinvestav Querétaro 2005.
- [15] William Mendenhall, Terry Sincich, Probabilida y Estadística Para Ingeniería y Ciencias, cuarta edicion, Prince Hall.
- [16] William Mendenhall, Richard L. Scheafler, Dennis D. Wackevly, Estdística Matemática con Aplicaciones, Editorial iberoamérica.
- [17] Jaime Nieto Perez, El Recurso del Experimento, Métodos y Teécnicas, Ed. MoreValladoEditores.
- [18] Luna Jimenez Carolina, Respuesta de medios granulares a fuerzas a bajas intensidades, Tesis de maestría Cinvestav Querétaro 2008.

EL JURADO DESIGNADO POR LA UNIDAD QUERÉTARO DEL CENTRO DE INVESTIGACIÓN Y DE ESTUDIOS AVANZADOS DEL INSTITUTO POLITÉCNICO NACIONAL, APROBÓ LA TESIS DE MAESTRÍA DEL (LA) C. JOSÉ JUAN GERVACIO ARCINIEGA TITULADA: MODELADO MATEMÁTICO DE LA VIBRACIÓN DE PUNTAS DE MICROSCOPIO DE FUERZA ATÓMICA PARA LA DETERMINACIÓN DE SUS CONSTANTES DE RESORTE, Y DE LAS PROPIEDADES ELÁSTICAS DEL CONTACTO CON MUESTRAS SÓLIDAS, FIRMAN AL CALCE DE COMÚN ACUERDO LOS<br>INTEGRANTES DE DICHO JURADO. EN LA CIUDAD DE INTEGRANTES DE DICHO JURADO, EN LA CIUDAD QUERÉTARO, QRO., A LOS DIEZ Y NUEVE DIAS DEL MES DE SEPTIEMBRE DEL DOS MIL OCHO.

DR. FRANCISCO JAVIER ESPINOZA BELTRÁN

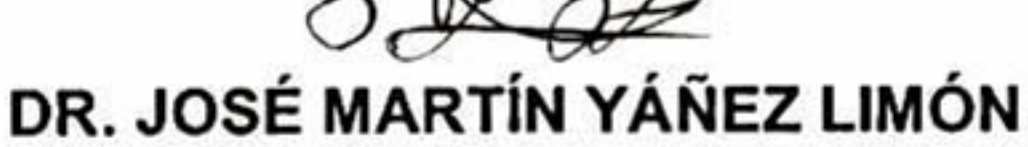

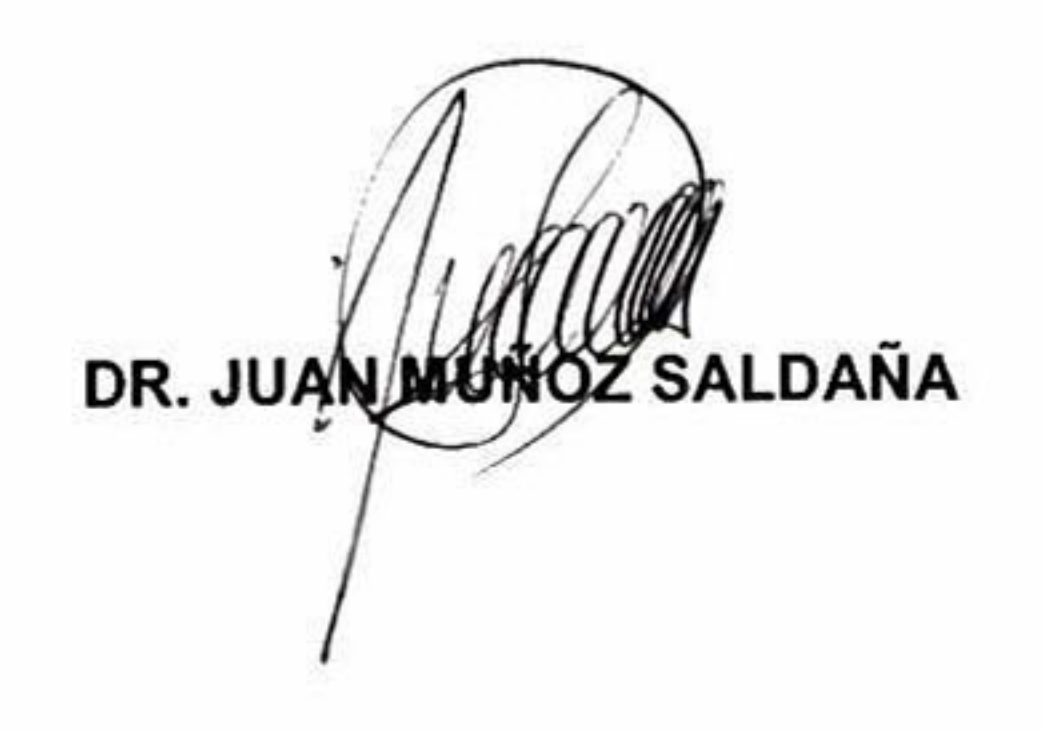

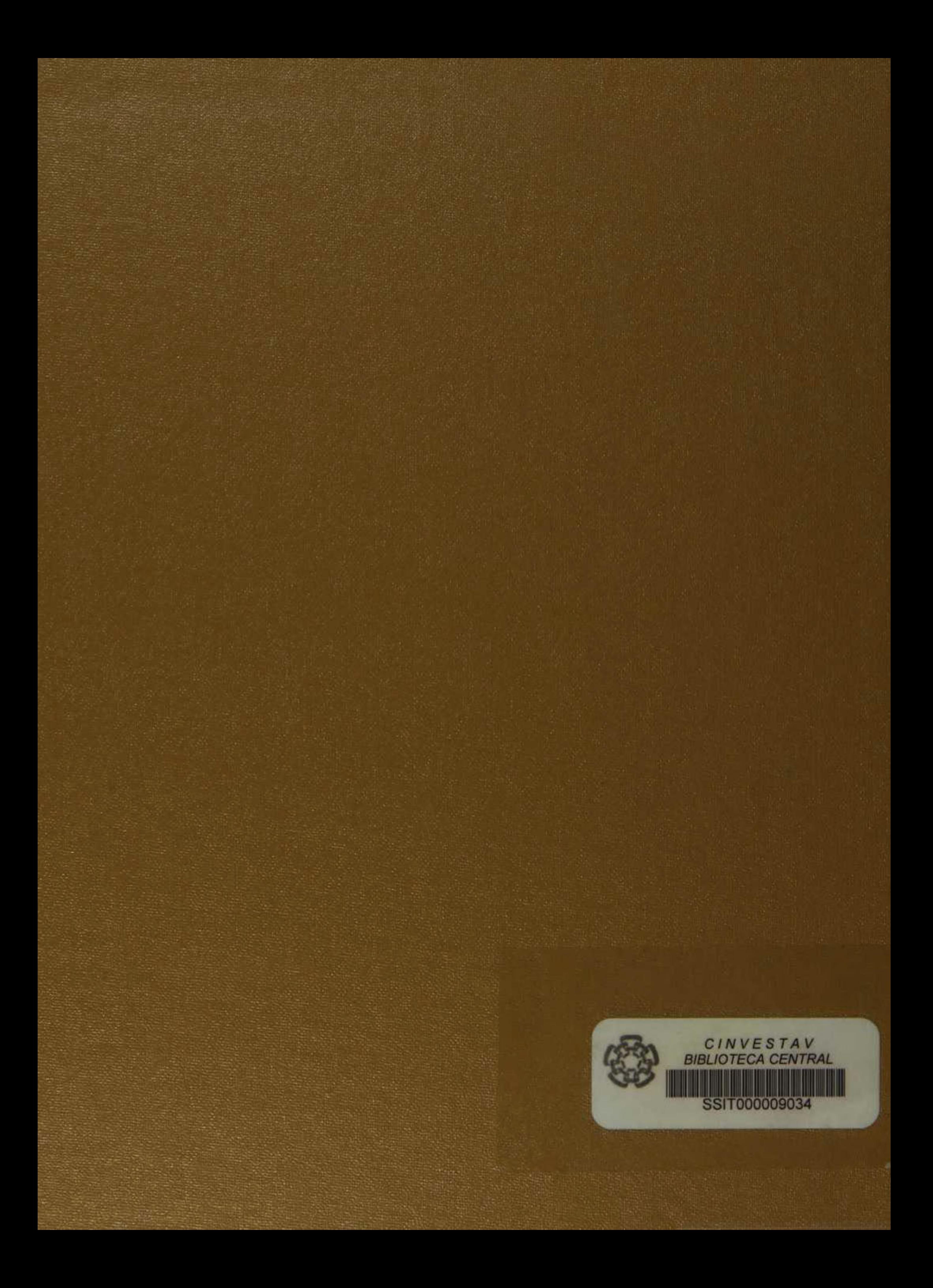